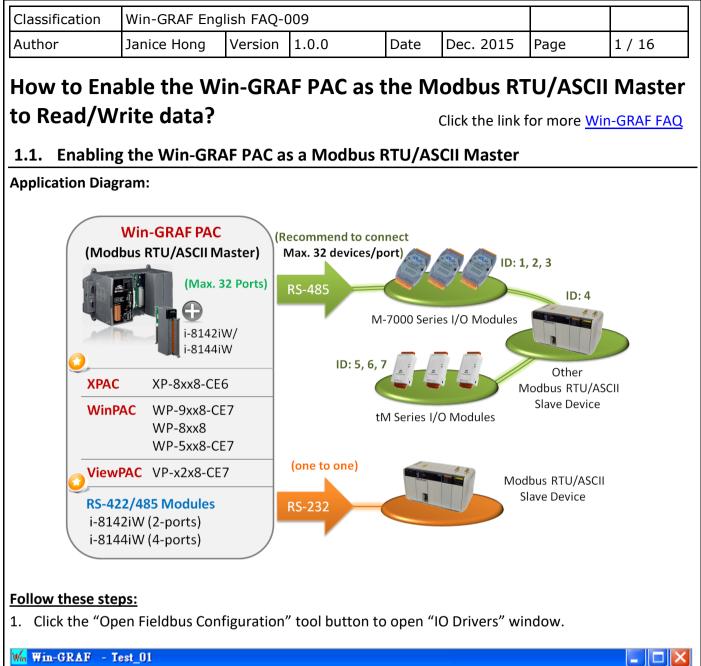

| Win Win-GRAF - Test_01                        |                                                                                                    |
|-----------------------------------------------|----------------------------------------------------------------------------------------------------|
| <u>File E</u> dit <u>V</u> iew Insert Project | <u>T</u> ools <u>W</u> indow <u>H</u> elp                                                                                                    |
| 🖆   🖬 🖹   🛃   X 🗈 🛱                           | 노 🔨 🗁 🕐 연日 🟭 🎟 品 😘 🧟 🖪 🎽 🖉                                                                                                    |
| Workspace                                     | 10 Drivers                                                                                                    |
| ⊡ 🗊 Test_01                                   | Name Value Type                                                                                                    |
| 🚋 🚞 Exception programs                        | Global variables                                                                                                    |
| 🛱 🔤 Programs                                  | II E RETAIN variables                                                                                                    |
| 🗗 Main                                        | Main                                                                                                    |
| 🚊 📴 Watch (for debuggi                        | Contraction Contraction Contra |
| Soft Scope                                    | 🖬 pOnDivZero 🗸                                                                                                    |
| 🔤 Initial values                              |                                                                                                    |
| 🐜 🚻 Binding Configuration                     | B Name Value                                                                                                    |
| 🔤 😽 🚽 Global defines                          | (*)                                                                                                    |
| 🚰 Variables                                   |                                                                                                    |
| E Types                                       | Build X                                                                                                    |
|                                               |                                                                                                    |
|                                               |                                                                                                    |
|                                               | Build Cross references Runtime Call stack Breakpoints Digital sampling trace Prompt                                                                                                    |
|                                               |                                                                                                    |
|                                               | ICP DAS Co., Ltd. Technical Document                                                                                                    |

| Classification | Win-GRAF Engl |         |       |      |           |      |        |
|----------------|---------------|---------|-------|------|-----------|------|--------|
| Author         | Janice Hong   | Version | 1.0.0 | Date | Dec. 2015 | Page | 2 / 16 |

2. Click the "Insert Configuration" button on the left of the "IO Drivers" window, then click the "MOSBUS Master" and "OK" to enable the Modbus Master setting.

| 10 Drivers           |                        |            |   |      |                      |
|----------------------|------------------------|------------|---|------|----------------------|
| 展                    |                        | Name Value | 7 | Name | Туре                 |
| <mark>眉、</mark><br>品 |                        |            |   | 🚮 G  | ilobal variables 🛛 🔼 |
|                      |                        |            |   | 🚽 R  | ETAIN variables 📃    |
| *                    | Add Configuration      |            |   |      | $\mathbf{X}$         |
|                      | Choose a configuration |            |   |      | ОКЪ                  |
|                      | (All)                  |            |   |      |                      |
|                      | MODBUS                 |            |   |      | Cancel               |
| ġį.                  | MODBUS Mast            | er 🥿       |   |      |                      |
|                      | MODBUS Slave           | •          |   |      |                      |

3. Click the "Insert Master/Port" button on the left side to open the setting window. Then, select the "Serial MODBUS-RTU", set COM Port (e.g., "COM2:9600,N,8,1") and Delay time (recommended value: 10 ms, it can be 0 to 10000), and then click "OK".

| ers *                                      |                                       |             |                    |         |                        | í X       |
|--------------------------------------------|---------------------------------------|-------------|--------------------|---------|------------------------|-----------|
| M <mark>@</mark> MODBUS M                  | aster                                 | Name Value  |                    | Name    | Туре                   |           |
|                                            |                                       |             | -                  |         | obal variables         | <u>^</u>  |
| MODBUS Maste                               | Port                                  |             |                    | B RI    | ETAIN variables        | B         |
| DICIDITUS DIUSIO                           | TION                                  |             |                    |         | ain<br>DnBadIndex      |           |
|                                            | Ethernet                              | ОК          |                    |         | DnDaumuex<br>DnDivZero |           |
| Address:                                   | -                                     | Cancel      |                    |         |                        |           |
| Port:                                      | 502                                   |             | ar                 |         | Value                  |           |
|                                            | 202                                   |             |                    | lic     | Value                  |           |
| Pr <u>o</u> tocol:                         | TCP - Open MODBUS<br>UDP - MODBUS RTU |             |                    |         |                        | >         |
|                                            | UDP - Open MODBUS                     |             |                    |         |                        |           |
| - L.                                       |                                       |             |                    |         | a Modbus A             |           |
| Consult Mont                               |                                       |             |                    | -       | ne setting to          |           |
| Oserial MODE                               |                                       | ASC         |                    | M2:960  | 0,N,8,1"               |           |
| <u>⊂</u> om. port:                         | COM2:9600,N,8,1                       |             |                    |         |                        |           |
| Delay between                              | requests                              | Afte        | <sup>.</sup> recei | ving th | e respond, w           | aiting fo |
| Delay (ms):                                | 10                                    | <b>10</b> m | s to s             | end the | e next comma           | nd        |
| Delay (IIIs).                              | 10                                    |             |                    |         |                        |           |
| Try to records                             | ect after communication er            | ror         |                    |         |                        |           |
| and the second second second second second | ostic info for slaves                 | Sele        |                    |         | if you do not          | want      |
|                                            |                                       | to us       | e this             | COM F   | ort setting.           |           |
|                                            | ot open and manage this p             | Jordy       |                    |         |                        |           |

| Classification | Classification Win-GRAF English FAQ-009 |         |       |      |           |      |        |
|----------------|-----------------------------------------|---------|-------|------|-----------|------|--------|
| Author         | Janice Hong                             | Version | 1.0.0 | Date | Dec. 2015 | Page | 3 / 16 |

4. Click the "Insert Slave/Data Block" button on the left side to create a data block.

| IO Drivers             |                             |                                                                                                    |
|------------------------|-----------------------------|----------------------------------------------------------------------------------------------------|
| E Ma MODBUS Master     | Name                        | Value                                                                                                    |
| 器 RTU: COM2:9600,N,8,1 | Mode                        | RTU                                                                                                    |
|                        | Address                     | COM2:9600,N,8,1                                                                                                    |
|                        | Port                        | 502                                                                                                    |
|                        | Reconnect after error       | Image: A start of the start of the start |
|                        | Slaves diagnostics          | Image: A start of the start of the start |
|                        | Delay between requests (ms) | 10                                                                                                    |
|                        | Disabled                    |                                                                                                    |

This table lists five data blocks, and each data block stands for one Modbus Master Request.

| Item     | Function Code | Modbus Request                | Description                         |  |  |
|----------|---------------|-------------------------------|-------------------------------------|--|--|
| <u>1</u> | 2             | Read Input-bits               | Read DI data                        |  |  |
| <u>2</u> | 5             | Write single coil-bit         | Write DO data                       |  |  |
| <u>3</u> | 4             | Read Input Registers          | Read AI data                        |  |  |
| <u>4</u> | 6             | Write single holding register | Write one AO data (16-bit)          |  |  |
| <u>5</u> | 16            | Write Holding Registers       | Write multiple AO data (16/32 bits) |  |  |

## 1.1.1. Read DI data

- 1. Completing all the following settings in the "MODBUS Master Request" window as the figure below, and then click "OK".
  - a. <u>Slave/Unit</u>: Enter the Net-ID of the Slave device. (In this case, the Net-ID is "1").
  - b. <u>MODBUS Request</u>: Select "<2> Read Input Bits" option.

| c. <u>Base address</u> :<br><u>Nb items</u> : | Start from "1" by default.<br>The number of DI signals to read.(In this case, the number is "16").                                                                                                    |
|-----------------------------------------------|----------------------------------------------------------------------------------------------------|
| d. Activation:<br><u>Periodic</u> :           | The way to send the Modbus request.<br>Sending the request periodically. (In this case, to send once every two<br>seconds.) "on error" means the next sending time when an exception<br>occurred (e.g., 15 seconds). |
| On call:<br>On change:                        | The request is activated when a program call to send it.<br>In case of a write request, means that the request is activated each time<br>any variable changed.                                                       |
| e. <u>Timeout</u> :                           | Set a timeout value. (When time-out occurred, it will show the defined<br>error code.) The recommended value for the Modbus RTU/ASCII device<br>is 200 to 1000 ms. E.g., 250 ms.                                     |
|                                               | ICP DAS Co., Ltd. Technical Document                                                                                                    |

| Classification            | Win-GRAF Eng                          | glish FAQ-( | 009             |                 |                           |                |               |
|---------------------------|---------------------------------------|-------------|-----------------|-----------------|---------------------------|----------------|---------------|
| Author                    | Janice Hong                           | Version     | 1.0.0           | Date            | Dec. 2015                 | Page           | 4 / 16        |
|                           | 5                                     |             |                 |                 |                           |                |               |
|                           | -                                     |             |                 |                 |                           |                |               |
| MODBUS Maste              | er Request                            |             |                 |                 |                           |                |               |
| Request                   | T                                     |             | ОК              |                 |                           |                |               |
| Description:              |                                       |             |                 | $\mathbf{X}$    |                           |                |               |
| <u>S</u> lave/Unit:       | 1 (a                                  |             | Cancel          |                 |                           |                |               |
|                           | · · · · · · · · · · · · · · · · · · · |             |                 | <u>Note:</u>    |                           |                |               |
| MODBUS Requ               |                                       |             | $\frown$        | lf you wa       | int to change             | the "Base a    | address",     |
| <1> Read C<br><2> Read In |                                       |             | <b>1b</b>       | right-clic      | k the "MODB               | BUS Master'    | ' and then    |
| <3> Read H                | olding Registers                      | V           |                 | select the      | e "MODBUS I               | Master Add     | resses" to    |
| $\frown$                  |                                       | /           |                 | modify tl       | he value.                 |                |               |
| C Data block              |                                       |             |                 |                 |                           |                |               |
| Base <u>a</u> ddress      | : 1                                   |             |                 |                 | 0 Drivers                 |                |               |
| <u>N</u> b items:         | 16                                    |             |                 |                 |                           | BUS Master     |               |
| d Activation              | 1                                     |             |                 |                 | MODBUS Master a           | 11             |               |
| <u>Periodic:</u>          | 2000 ms                               | 15000       |                 |                 | First valid MODBUS        |                |               |
| O On call                 | 2000                                  |             |                 |                 |                           | aduresses      | ОК            |
| On change                 |                                       | (on error)  |                 |                 | Input <u>b</u> its:       | 1              | Cancel        |
| Misc.                     |                                       |             | on can not app  | ly              | $\underline{C}$ oil bits: | 1              |               |
| e <u>Timeout</u> :        | 250 ms                                | to the Re   | ead" request.   |                 | Input registers:          | 1              |               |
|                           |                                       |             |                 |                 | Holding registers         | ;; 1           |               |
| Nb trials:                | 1                                     |             |                 |                 | <u>Holding</u> registers  |                |               |
| 2. Next, open th          | ie "Variables" v                      | vindow and  | then declare    | variables       | that are avail            | able for the   | e program.    |
| Workspace                 |                                       | O Drivers   |                 |                 |                           |                |               |
| 🖃 🗍 Test_0                | l                                     | 18 🗆 Mo M   | ODBUS Master    |                 | Name                      | Value          |               |
|                           | eption programs                       | 유 효 물       | т RTU: COM2:960 |                 | Request                   |                | ad Input Bits |
|                           | rams                                  | *8          | * <2> Read Inp  | put Bits (1) [1 |                           |                |               |
| Second States and States  | Main                                  | -           |                 |                 | Address                   | 1              |               |
|                           | ch (for debuggi                       | Tips:       |                 |                 | Nb Item<br>Activation     | 16<br>Periodic | 12            |
|                           | a values                              | Press "I    | 1" key to viev  | v the detai     |                           |                |               |
|                           | ing Configuration                     | rs.         | MODBUS Mas      |                 | 1 onod fille              |                |               |
|                           |                                       | ġįį         |                 |                 | Timeout (m                |                |               |
| 🚮 Varia                   | ables 🛌 👘                             | 210         |                 |                 | Number of                 | 6.6.0.c        |               |
| Е Туре                    | 28                                    | ≣+          |                 |                 | Description               | n              |               |
| Double cli                | ck it to open th                      | e window.   | Operatio        | on              | Offset                    | Mask           | 1             |
|                           |                                       |             | opordu          |                 | enour                     | - HON          |               |
|                           |                                       |             |                 |                 |                           |                |               |
|                           |                                       | <           |                 | 1               |                           |                | 1000          |
|                           |                                       | 2           | 1111            |                 |                           |                |               |
|                           |                                       |             |                 |                 |                           |                |               |
|                           |                                       |             |                 |                 |                           |                |               |
|                           |                                       | ICP DAS     | Co., Ltd. Techn | nical Docur     | ment                      |                |               |
|                           |                                       |             |                 |                 |                           |                |               |

| Classification                                                                                                    | Win-GRAF Eng                                                                                                    | lish FAQ-                                                              | 009                                                                      |                                                         |                                                              |                                                |                                               |
|----------------------------------------------------------------------------------------------------|----------------------------------------------------------------------------------------------------|------------------------------------------------------------------------|--------------------------------------------------------------------------|---------------------------------------------------------|--------------------------------------------------------------|------------------------------------------------|-----------------------------------------------|
| Author                                                                                                    | Janice Hong                                                                                                    | Version                                                                | 1.0.0                                                                    | Date                                                    | Dec. 2015                                                    | Page                                           | 5 / 16                                        |
| Declaring 16 va<br>record the state<br><u>Win-GRAF Getti</u><br>shows defined v                                                                                                    | e of data access<br>ing Started Mar                                                                                        | (Name: "S                                                              | Status"; Dim.: 5                                                         | ; Type: D                                               | INT). If not fa                                              | miliar with tl                                 | his, refer the                                |
| Variables                                                                                                    | ype Dim. Attrib                                                                                                    | s Sub I                                                                | Init value User Tag                                                      | Descriptio                                              |                                                              |                                                |                                               |
| <ul> <li>☐ Global variat</li> <li>Bool_01</li> <li>Bool_02</li> <li>Bool_03</li> <li>Bool_03</li> <li>Bool_04</li> <li>Bool_05</li> <li>Bool_06</li> <li>Bool_07</li> <li>Bool_08</li> <li>Bool_08</li> </ul> |                                                                                                    |                                                                        | Bool_16<br>Status                                                        | BO                                                      |                                                              |                                                |                                               |
| Bool_10 B                                                                                                    | OOL<br>OOL                                                                                                    |                                                                        |                                                                          |                                                         |                                                              | ×                                              |                                               |
| Bool_12 B<br>Bool_13 B<br>Bool_14 B<br>Bool_15 B                                                                                                    | 00L<br>00L<br>00L<br>00L<br>00L                                                                                            |                                                                        | Bool_16<br>Status                                                        | BO<br>DIN                                               |                                                              |                                                |                                               |
| "Bool_01" to<br><u>Note:</u> The "S<br><b>Click</b><br>4. Next, select "<br>the left side t                                                                                                    | vers" window li<br>"Bool_16" and<br>tatus" is an arra<br><b>the "Del" key t</b> o<br>Offset" field fro<br>o set the "Offse | "Status") ;<br>ay variable<br>o delete tl<br>om "Boo_C<br>et" value (l | and drop them<br>e, so, the Status<br>he Status[1] to<br>01" to "Boo_16" | to the "S<br>[0] to Sta<br><b>Status[4</b><br>' and the | Symbol" area i<br>atus[4] will sha<br>].<br>en click the "It | n the first da<br>ow on the "S<br>erate Proper | ata block.<br>Symbol" area.<br>'ty" button or |
| <u>Manual</u> (Sect                                                                                                    | ion 3.1 – Step8)                                                                                                    | •                                                                      |                                                                          |                                                         |                                                              |                                                |                                               |
| •                                                                                                    | ition" field, set i<br>if a read error c                                                                                   |                                                                        |                                                                          | •                                                       |                                                              |                                                |                                               |
|                                                                                                    |                                                                                                    |                                                                        |                                                                          |                                                         |                                                              |                                                |                                               |

| Classification                         | Win-GRAF Eng                 | glish FAC                                                                                                    | Q-009      |            |              |       |          |             |              |
|----------------------------------------|------------------------------|----------------------------------------------------------------------------------------------------|------------|------------|--------------|-------|----------|-------------|--------------|
| Author                                 | Janice Hong                  | Versio                                                                                                    | n 1.0.0    |            | Date         | Dec.  | 2015     | Page        | 6 / 16       |
| 10 Drivers *                           |                              |                                                                                                    |            |            |              |       |          |             | HZ           |
|                                        | S Master                     | 1                                                                                                    | Vame       | Valu       | ie           |       | 7        | Name        | Туре         |
| 붋 🖮 🖁 🖁                                | J: COM2:9600,N,8,1           | F                                                                                                    | Request    | <2> F      | Read Input B | lits  | <u> </u> | Bool 01     | BOOL         |
| ······································ | <2> Read Input Bits (1)      | [116]                                                                                                    | ilave/Unit | 1.         |              |       |          | Bool_02     | BOOL         |
|                                        |                              |                                                                                                    | uddress    | 1          |              |       | ~        | Bool_03     | BOOL         |
| Symbol                                 | Operation                    | Offset                                                                                                    | Mask St    | orage      |              | Rang  | e (Li    | Bool_04     | BOOL         |
| Bool_01                                | Data exchange                | 0                                                                                                    | FFFF De    | fault      |              |       |          | Bool_05     | 3 BOOL       |
| Bool_02                                | Data exchange                | 1                                                                                                    | FFFF De    | fault      |              |       |          | Bool_06     | BOOL         |
| 000_00                                 | Data exchange                | 10.1                                                                                                    |            | fault      |              |       |          | Bool_07     | BOOL         |
| p Bool_04                              | Data exchange                |                                                                                                    |            | fault      |              |       |          | Bool_08     | BOOL         |
| Bool_05                                | Data exchange                |                                                                                                    | 1000 C     | fault – T  |              |       |          | Bool_09     | BOOL         |
| H Bool_06                              | Data exchange                |                                                                                                    |            | fault      |              |       |          | Bool_10     | BOOL         |
| Bool_07                                | Data exchange                |                                                                                                    | 1446 - CC  | fault      |              |       |          | Bool_11     | BOOL         |
| Bool_08                                | Data exchange                | 1.00                                                                                                    |            | fault      |              |       |          | Bool_12     | BOOL         |
| 800_09                                 | Data exchange                | 1.30                                                                                                    | M88 0.1    | fault      |              |       |          | Bool_13     | BOOL         |
| 300L10                                 | Data exchange                |                                                                                                    |            | fault      |              |       |          | Bool_14     | BOOL         |
| Bool_11                                | Data exchange                | 100000                                                                                                    | 966 S 33   | fault      |              |       |          | Bool_15     | BOOL         |
| Bool_12                                | Data exchange                | and the second second second second second second second second second second second second second second second | 지하는 것은     | fault      |              |       |          | Bool_16     | BOOL         |
| Bool_13                                | Data exchange                | 1.1.1.1.1.1.1.1.1.1.1.1.1.1.1.1.1.1.1.1.                                                                         | 11222 OT   | fault      |              |       |          | Status      | DINT         |
| Bool_14                                | Data exchange                |                                                                                                    |            | fault      |              |       |          |             | >            |
| Bool_15                                | Data exchange                |                                                                                                    | FFFF De    | 22         |              |       |          |             |              |
| Bool_16                                | Data exchange                |                                                                                                    | FFFF De    |            |              |       |          |             | <u> </u>     |
| Status[0]                              | Data exchange                | 0                                                                                                    | FFFF De    | tau<br>Nan | ne           | %     |          |             |              |
| <                                      | 101                          |                                                                                                    |            |            |              |       |          |             |              |
| 10 Drivers                             | The "Offset" mu              | ust be "0'                                                                                                    | " when     | Fror       | n: O         | \$    |          | By:         | 1 🗘          |
|                                        | selecting the "E             | rror repo                                                                                                    | ort".      |            |              |       |          |             |              |
| Bool 16                                | -                            |                                                                                                    |            |            | esults       |       |          |             |              |
| Status[0]                              | D Data exchan                | ge                                                                                                    |            | 0          |              |       |          |             |              |
|                                        | Error report                 |                                                                                                    |            | 1          |              |       |          |             |              |
| <                                      | On-going req                 |                                                                                                    |            | 3          |              |       |          |             |              |
| IO Drivers                             | Variat Success cou           | nter                                                                                                    |            | 4          |              |       |          |             |              |
| Build                                  | Fail counter<br>Retry counte | r                                                                                                    |            | 5          |              |       |          |             |              |
|                                        | Command (or                  |                                                                                                    |            | 7          |              |       |          |             |              |
|                                        | Command (er                  |                                                                                                    |            |            |              |       |          |             |              |
|                                        | Reset counte                 | 93<br>93                                                                                                    |            |            |              |       |          | OK          | Cancel       |
|                                        |                              |                                                                                                    |            |            |              |       |          |             |              |
| ou can also pre                        | ess "F1" in this "I          | O Driver                                                                                                    | s" windov  | v to se    | e details    | on Mc | dbus N   | laster Cor  | nfiguration. |
| Error Code                             | D                            | escriptio                                                                                                    | n          |            | Error Co     | de    |          | Descrip     | tion         |
| 0                                      | The communi                  | cation is                                                                                                    | OK.        |            | 8            | C     | Data Pa  | rity Error. |              |
| 1                                      |                              |                                                                                                    |            |            |              |       |          |             |              |

| 1 | MODBUS function not supported.        | 10  | Invalid gateway path.       |
|---|---------------------------------------|-----|-----------------------------|
| 2 | Invalid MODBUS address.               | 11  | Gateway target failed.      |
| 3 | Invalid MODBUS value.                 | 128 | Communication timeout.      |
| 4 | MODBUS Server failure.                | 129 | Bad CRC16.                  |
| 6 | Server is busy.                       | 130 | RS-232 communication error. |
|   | , , , , , , , , , , , , , , , , , , , |     | I                           |

| Classification                                                                                                    | Win-GRAF Engl                               | ish FAQ-(  | )09   |                                                                                                    |                                                                                                    |                                                                                                    |                                                                                                    |
|----------------------------------------------------------------------------------------------------|---------------------------------------------|------------|-------|----------------------------------------------------------------------------------------------------|----------------------------------------------------------------------------------------------------|----------------------------------------------------------------------------------------------------|----------------------------------------------------------------------------------------------------|
| Author                                                                                                    | Janice Hong                                 | Version    | 1.0.0 | Date                                                                                                    | Dec. 2015                                                                                                    | Page                                                                                                    | 7 / 16                                                                                             |
| 1. Using the san                                                                                                    | ings in the "MOI                            |            | •     | vindow, a                                                                                                    |                                                                                                    |                                                                                                    | leting all the                                                                                     |
| Request         Description:         Slave/Unit:         MODBUS Request         <3> Read Holt         <4> Read Inp         <5> Write sind | 2 a<br>st<br>ding Registers<br>ut Registers | (on error) | b     | a. <u>9</u><br>E<br>(<br>b. <u>N</u><br>S<br>c. <u>E</u><br>S<br>(<br>d. <u>C</u><br>T<br>(<br>d. <u>C</u><br>T<br>(<br>e. <u>T</u><br>V<br>t<br>F | Slave/Unit:<br>Slave/Unit:<br>Enter the Net-I<br>AODBUS Requination<br>Select "<5> With<br>Base address:<br>Start from "1"<br>Refer the Section<br>on call:<br>The request is<br>program call to<br>Refer the Section<br>imeout: Set a<br>When time-out<br>the defined er<br>recommended<br>RTU/ASCII dev<br>n this case the | D is "2").<br><u>lest</u> :<br>rite single co<br>by default.<br><u>tion 1.1.1</u> to<br>activated who<br>o send it<br><u>tion 1.1.1</u> for<br>timeout valu<br>t occurred, i<br>ror code. (The<br>l value for the<br>ice is 200 to | il bit".<br>change it.)<br>nen a<br>r details)<br>ue.<br>t will show<br>ne<br>e Modbus<br>1000 ms. |

2. Next, open the "Variables" window and then declare variables that are available for the program.

| Workspace                | IO Drivers *                          |                  |                           |
|--------------------------|---------------------------------------|------------------|---------------------------|
| 🖃 🗐 Test_01              | 📙 🖃 Mod Mod BUS Master                | Name             | Value                     |
| 🖶 🦳 🔚 Exception programs | 品 BTU: COM2:9600,N,8,1                | Request          | <5> Write single coil bit |
| 📄 🧰 Programs             | *** *** <2> Read Input Bits (1) [116] | Slave/Unit       | 2                         |
| 🛄 🗗 Main                 | Co> write single coll bit (2) [11]    | Address          | 1                         |
| 🚖 🔤 Watch (for debuggi   |                                       | Nb Item          | 1                         |
| Soft Scope               | Tins:                                 | Activation       | On Call                   |
| 📰 Initial values         |                                       | Period (ms)      | 0                         |
|                          | Press "F1" key to view the details    | Period on error  | 0                         |
| 🚽 🛐 Global defines       | igon the MODBUS Master settings.      | Timeout (ms)     | 250                       |
|                          |                                       | Number of trials | 1                         |
| E Types                  | ≣+                                    | Description      |                           |
| Double click it to open  | the window.                           |                  |                           |
|                          | ICP DAS Co., Ltd. Technical Document  |                  |                           |

| Classification                                                                                                    | Win-GR                                                                                                    | AF Engli                                                                                                    | sh FAQ-                                                                                                    | 009                                                                                                    |                                                                                |            |                                        |                                                                                       |                                                              |          |
|----------------------------------------------------------------------------------------------------|----------------------------------------------------------------------------------------------------|----------------------------------------------------------------------------------------------------|----------------------------------------------------------------------------------------------------|----------------------------------------------------------------------------------------------------|--------------------------------------------------------------------------------|------------|----------------------------------------|---------------------------------------------------------------------------------------|--------------------------------------------------------------|----------|
| Author                                                                                                    | Janice H                                                                                                    | long                                                                                                    | Version                                                                                                    | 1.0.0                                                                                                    | Date                                                                           | Dec. 2     | 015                                    | Page                                                                                  | 8                                                            | / 16     |
| Add two Bool<br>Getting Starte                                                                                                    |                                                                                                    |                                                                                                    |                                                                                                    |                                                                                                    | -                                                                              |            | ith this                               | s, refer                                                                              | the <u>Win</u>                                               | -GRAF    |
| Variable nam                                                                                                    | e Dat                                                                                                    | ta type                                                                                                    | Descri                                                                                                    | ption                                                                                                    |                                                                                |            |                                        |                                                                                       |                                                              |          |
| DO_0                                                                                                    | B                                                                                                    | BOOL                                                                                                    | Used t                                                                                                    | o Write dig                                                                                                    | ital output d                                                                  | lata.      |                                        |                                                                                       |                                                              |          |
| Act_0                                                                                                    | B                                                                                                    | 300L                                                                                                    |                                                                                                    | case, choos<br>a variable to                                                                                                    | se the "On ca<br>o call it.                                                    | all" way   | to writ                                | te data                                                                               | that me                                                      | ans      |
| After complet                                                                                                    | ing the se                                                                                                    | ettings, t                                                                                                    | he defin                                                                                                    | ed variable                                                                                                    | s show as be                                                                   | elow:      |                                        |                                                                                       |                                                              |          |
| Variables                                                                                                    |                                                                                                    |                                                                                                    |                                                                                                    |                                                                                                    |                                                                                | 115.1      |                                        |                                                                                       | 1.5                                                          |          |
| Vame                                                                                                    |                                                                                                    |                                                                                                    | ype                                                                                                    | D. V Attri                                                                                                    | ib. Syb.                                                                       | Init valu  | ie Use                                 | r Tag                                                                                 | ) Des                                                        | cription |
| DO_0                                                                                                    |                                                                                                    |                                                                                                    | DOL                                                                                                    |                                                                                                    |                                                                                |            |                                        |                                                                                       |                                                              | -        |
| Act_0                                                                                                    |                                                                                                    |                                                                                                    | DOL                                                                                                    |                                                                                                    |                                                                                |            |                                        |                                                                                       |                                                              | ~        |
| ID Drivers V                                                                                                    | /ariables                                                                                                    |                                                                                                    |                                                                                                    |                                                                                                    |                                                                                |            |                                        |                                                                                       |                                                              | 2        |
| I TO Drivers                                                                                                    | anables                                                                                                    |                                                                                                    |                                                                                                    |                                                                                                    |                                                                                |            |                                        |                                                                                       |                                                              |          |
| 3. In the "IO Dri<br>Section 1.1.1                                                                                                    |                                                                                                    |                                                                                                    | -                                                                                                    | —                                                                                                    | · —                                                                            |            | •                                      |                                                                                       |                                                              | he       |
| Note: The "Status[0]" to<br>"Status[0]" to<br>10 Drivers *                                                                                                    |                                                                                                    | -                                                                                                    |                                                                                                    | -                                                                                                    | -                                                                              |            | -                                      |                                                                                       |                                                              |          |
| TO DITIONO                                                                                                    |                                                                                                    |                                                                                                    |                                                                                                    |                                                                                                    |                                                                                |            |                                        |                                                                                       |                                                              | H Z X    |
|                                                                                                    | S Master                                                                                                    |                                                                                                    | 1                                                                                                    | Name                                                                                                    | Value                                                                          |            | 🝸 Nan                                  | ne                                                                                    | Туре                                                         | Dim. Att |
|                                                                                                    |                                                                                                    | D.N.8.1                                                                                                    |                                                                                                    | 100 Million - 100 Million - 100 Million - 100 Million - 100 Million - 100 Million - 100 Million - 100 Million -                                                                         | 0.000000                                                                       | e coil bit | <mark>7 Nan</mark><br>Bo               |                                                                                       | Type<br>BOOL                                                 | Dim. Att |
| B D - 品 RTU                                                                                                    | : COM2:9600                                                                                                    |                                                                                                    | F                                                                                                    | Name<br>Request<br>Slave/Unit                                                                                                    | <5> Write single                                                               | e coil bit | Bo                                     | ool_11                                                                                | BOOL                                                         |          |
| ₩ È···· ♣ RTU                                                                                                    | : COM2:9600<br>(2> Read Inp                                                                                                    | out Bits (1) [1                                                                                                    | 16] F                                                                                                    | ?equest<br>31ave/Unit                                                                                                    | 0.000000                                                                       | e coil bit | Bo                                     | ool_11<br>ool_12                                                                      |                                                              |          |
| ₩ È···· ♣ RTU                                                                                                    | : COM2:9600                                                                                                    | out Bits (1) [1                                                                                                    | 16] F<br>16] 9<br>][11] 7                                                                                              | Request                                                                                                    | <5> Write single<br>2                                                          | e coil bit | Bo<br>Bo<br>Bo                         | ool_11                                                                                | BOOL<br>BOOL                                                 |          |
| ₩<br>₩<br>₩<br>₩<br>₩<br>₩<br>₩<br>₩<br>₩<br>₩<br>₩<br>₩<br>₩<br>₩<br>₩<br>₩<br>₩<br>₩<br>₩                                                                                                    | : COM2:9600<br>(2> Read Inp                                                                                                    | out Bits (1) [1                                                                                                    | 16] [F<br>9<br>9 [11] [A<br>1                                                                                          | Request<br>Blave/Unit<br>Address                                                                                                    | <5> Write single<br>2<br>1                                                     | e coil bit | Bo<br>Bo<br>Bo                         | ool_11<br>ool_12<br>ool_13<br>ool_14                                                  | BOOL<br>BOOL<br>BOOL                                         |          |
| □     □     □     □     □     □     □     □     □     □     □     □     □     □     □     □     □     □     □     □     □     □     □     □     □     □     □     □     □     □     □     □     □     □     □     □     □     □     □     □     □     □     □     □     □     □     □     □     □     □     □     □     □     □     □     □     □     □     □     □     □     □     □     □     □     □     □     □     □     □     □     □     □     □     □     □     □     □     □     □     □     □     □     □     □     □     □     □     □     □     □     □     □     □     □     □     □     □     □     □     □     □     □     □     □     □     □     □     □     □     □     □     □     □     □     □     □     □     □     □     □     □     □     □     □     □     □     □     □     □     □     □     □     □     □     □ </td <td>: COM2:9600<br/>(2&gt; Read Inp</td> <td>out Bits (1) [1</td> <td>16] [F<br/>9][11] [A<br/>1<br/>4<br/>4</td> <td>Request<br/>Blave/Unit<br/>Address<br/>No Item</td> <td>&lt;5&gt; Write single<br/>2<br/>1<br/>1</td> <td>e coil bit</td> <td>Bo<br/>Bo<br/>Bo<br/>Bo</td> <td>ool_11<br/>ool_12<br/>ool_13</td> <td>BOOL<br/>BOOL<br/>BOOL<br/>BOOL<br/>BOOL</td> <td></td>                                                                                                    | : COM2:9600<br>(2> Read Inp                                                                                                    | out Bits (1) [1                                                                                                    | 16] [F<br>9][11] [A<br>1<br>4<br>4                                                                                     | Request<br>Blave/Unit<br>Address<br>No Item                                                                                                    | <5> Write single<br>2<br>1<br>1                                                | e coil bit | Bo<br>Bo<br>Bo<br>Bo                   | ool_11<br>ool_12<br>ool_13                                                            | BOOL<br>BOOL<br>BOOL<br>BOOL<br>BOOL                         |          |
| ₩<br>₩<br>₩<br>₩<br>₩<br>₩<br>₩<br>₩<br>₩<br>₩<br>₩<br>₩<br>₩<br>₩<br>₩<br>₩<br>₩<br>₩<br>₩                                                                                                    | : COM2:9600<br>(2> Read Inp                                                                                                    | out Bits (1) [1                                                                                                    | 16] F<br>(11) /<br>(11) /<br>/<br>F                                                                                    | Request<br>Mave/Unit<br>Address<br>No Item<br>Activation                                                                                                    | <5> Write single<br>2<br>1<br>1<br>On Call                                     | e coil bit | Bo<br>Bo<br>Bo<br>Bo<br>Bo             | ool_11<br>ool_12<br>ool_13<br>ool_14<br>ool_15                                        | BOOL<br>BOOL<br>BOOL<br>BOOL                                 | Dim. Att |
| □     □     □     □     □     □     □     □     □     □     □     □     □     □     □     □     □     □     □     □     □     □     □     □     □     □     □     □     □     □     □     □     □     □     □     □     □     □     □     □     □     □     □     □     □     □     □     □     □     □     □     □     □     □     □     □     □     □     □     □     □     □     □     □     □     □     □     □     □     □     □     □     □     □     □     □     □     □     □     □     □     □     □     □     □     □     □     □     □     □     □     □     □     □     □     □     □     □     □     □     □     □     □     □     □     □     □     □     □     □     □     □     □     □     □     □     □     □     □     □     □     □     □     □     □     □     □     □     □     □     □     □     □     □     □     □ </td <td>: COM2:9600<br/>(2&gt; Read Inp</td> <td>out Bits (1) [1</td> <td>16] [F<br/>9<br/>1<br/>1<br/>1<br/>4<br/>1<br/>4<br/>4<br/>5<br/>5</td> <td>Request<br/>Gave/Unit<br/>Address<br/>Notem<br/>Activation<br/>Period (ms)</td> <td>&lt;5&gt; Write single<br/>2<br/>1<br/>1<br/>On Call<br/>0</td> <td>e coil bit</td> <td>Bo<br/>Bo<br/>Bo<br/>Bo<br/>Bo<br/>Bo<br/>St</td> <td>ool_11<br/>ool_12<br/>ool_13<br/>ool_14<br/>ool_15<br/>ool_16</td> <td>BOOL<br/>BOOL<br/>BOOL<br/>BOOL<br/>BOOL<br/>BOOL</td> <td></td>                                                                                                    | : COM2:9600<br>(2> Read Inp                                                                                                    | out Bits (1) [1                                                                                                    | 16] [F<br>9<br>1<br>1<br>1<br>4<br>1<br>4<br>4<br>5<br>5                                                               | Request<br>Gave/Unit<br>Address<br>Notem<br>Activation<br>Period (ms)                                                                                                    | <5> Write single<br>2<br>1<br>1<br>On Call<br>0                                | e coil bit | Bo<br>Bo<br>Bo<br>Bo<br>Bo<br>Bo<br>St | ool_11<br>ool_12<br>ool_13<br>ool_14<br>ool_15<br>ool_16                              | BOOL<br>BOOL<br>BOOL<br>BOOL<br>BOOL<br>BOOL                 |          |
|                                                                                                    | : COM2:9600<br>(2> Read Inp                                                                                                    | out Bits (1) [1                                                                                                    | 16] F<br>9<br>1 [11] /<br>1<br>4<br>F<br>F<br>7                                                                        | Request<br>Slave/Unit<br>Address<br>No Item<br>Activation<br>Period (ms)<br>Period on error                                                                                             | <5> Write single<br>2<br>1<br>1<br>0n Call<br>0<br>0                           | e coil bit | Bo<br>Bo<br>Bo<br>Bo<br>Bo<br>St<br>D( | ool_11<br>ool_12<br>ool_13<br>ool_14<br>ool_15<br>ool_16<br>atus                      | BOOL<br>BOOL<br>BOOL<br>BOOL<br>BOOL<br>BOOL                 | Dim. Att |
| □     □     □     □     □     □     □     □     □     □     □     □     □     □     □     □     □     □     □     □     □     □     □     □     □     □     □     □     □     □     □     □     □     □     □     □     □     □     □     □     □     □     □     □     □     □     □     □     □     □     □     □     □     □     □     □     □     □     □     □     □     □     □     □     □     □     □     □     □     □     □     □     □     □     □     □     □     □     □     □     □     □     □     □     □     □     □     □     □     □     □     □     □     □     □     □     □     □     □     □     □     □     □     □     □     □     □     □     □     □     □     □     □     □     □     □     □     □     □     □     □     □     □     □     □     □     □     □     □     □     □     □     □     □     □     □ </td <td>: COM2:9600<br/>(2&gt; Read Inp</td> <td>out Bits (1) [1</td> <td>16] F<br/>9<br/>1 (11) /<br/>7<br/>7<br/>7<br/>7<br/>7<br/>7<br/>7<br/>7<br/>7<br/>7</td> <td>Request<br/>Slave/Unit<br/>Address<br/>Ab Item<br/>Activation<br/>Period (ms)<br/>Period on error<br/>Timeout (ms)</td> <td>&lt;5&gt; Write single<br/>2<br/>1<br/>1<br/>0n Call<br/>0<br/>250</td> <td>e coil bit</td> <td>Bo<br/>Bo<br/>Bo<br/>Bo<br/>Bo<br/>St<br/>D(</td> <td>001_11<br/>001_12<br/>001_13<br/>001_14<br/>001_15<br/>001_16<br/>001_16<br/>001_10<br/>001_0</td> <td>BOOL<br/>BOOL<br/>BOOL<br/>BOOL<br/>BOOL<br/>DINT<br/>BOOL</td> <td>Dim. Att</td> | : COM2:9600<br>(2> Read Inp                                                                                                    | out Bits (1) [1                                                                                                    | 16] F<br>9<br>1 (11) /<br>7<br>7<br>7<br>7<br>7<br>7<br>7<br>7<br>7<br>7                                               | Request<br>Slave/Unit<br>Address<br>Ab Item<br>Activation<br>Period (ms)<br>Period on error<br>Timeout (ms)                                                                             | <5> Write single<br>2<br>1<br>1<br>0n Call<br>0<br>250                         | e coil bit | Bo<br>Bo<br>Bo<br>Bo<br>Bo<br>St<br>D( | 001_11<br>001_12<br>001_13<br>001_14<br>001_15<br>001_16<br>001_16<br>001_10<br>001_0 | BOOL<br>BOOL<br>BOOL<br>BOOL<br>BOOL<br>DINT<br>BOOL         | Dim. Att |
|                                                                                                    | : COM2:9600<br>(2> Read Inp<br>(5> Write sing                                                                                                    | out Bits (1) (1<br>gle coil bit (2                                                                                                    | 16]<br>(11) /<br>(11) /<br>/<br>/<br>/<br>/<br>/<br>/<br>/<br>/<br>/                                                   | Request<br>Slave/Unit<br>Address<br>No Item<br>Period (ms)<br>Period on error<br>Timeout (ms)<br>Number of trials<br>Description                                                        | <5> Write single<br>2<br>1<br>1<br>0n Call<br>0<br>250<br>1                    |            | Bo<br>Bo<br>Bo<br>Bo<br>Bo<br>St<br>D( | 001_11<br>001_12<br>001_13<br>001_14<br>001_15<br>001_16<br>001_16<br>001_10<br>001_0 | BOOL<br>BOOL<br>BOOL<br>BOOL<br>BOOL<br>DINT<br>BOOL         | Dim. Att |
| R BTU<br>R BTU<br>R RTU<br>R RTU<br>R RTU<br>R RTU<br>R RTU<br>R RTU<br>R RTU<br>R RTU<br>R RTU<br>R RTU<br>R RTU<br>R RTU<br>R RTU<br>R RTU<br>R RTU<br>R RTU<br>R RTU<br>R RTU                                                                                                    | : COM2:9600<br>(2> Read Inp<br>(5> Write sing<br>(5> Operatio                                                                                                    | out Bits (1) [1<br>gle coil bit (2                                                                                                    | 16] / / / / / / / / / / / / / / / / / / /                                                                              | Request<br>Slave/Unit<br>Address<br>Voltem<br>Activation<br>Period (ms)<br>Period on error<br>Timeout (ms)<br>Number of trials<br>Description                                           | <5> Write single<br>2<br>1<br>1<br>0n Call<br>0<br>250<br>1<br>3ge             | e coil bit | Bo<br>Bo<br>Bo<br>Bo<br>St<br>D(<br>Ao | 001_11<br>001_12<br>001_13<br>001_14<br>001_15<br>001_16<br>001_16<br>001_10<br>001_0 | BOOL<br>BOOL<br>BOOL<br>BOOL<br>BOOL<br>DINT<br>BOOL<br>BOOL | Dim. Att |
| H       Image: Symbol         Image: Symbol         Status[1]                                                                                                    | : COM2:9600<br>(2> Read Inp<br>(5> Write sing<br>(5> Write sing<br>(5) Write sing<br>(5) Write sing<br>(5) Operatio<br>(5) Error repo                                                                                                    | out Bits (1) [1<br>gle coil bit (2<br>printing and the second second se | 16]                                                                                                    | Request<br>Slave/Unit<br>Address<br>Voltem<br>Activation<br>Period (ms)<br>Period on error<br>Timeout (ms)<br>Number of trials<br>Description                                           | <5> Write single<br>2<br>1<br>1<br>0n Call<br>0<br>250<br>1<br>1<br>age        |            | Bo<br>Bo<br>Bo<br>Bo<br>St<br>D(<br>Ao | 001_11<br>001_12<br>001_13<br>001_14<br>001_15<br>001_16<br>001_16<br>001_10<br>001_0 | BOOL<br>BOOL<br>BOOL<br>BOOL<br>BOOL<br>DINT<br>BOOL<br>BOOL | Dim. Att |
| H       Image: Symbol         Status[1]       DO_0                                                                                                    | : COM2:9600<br>(2> Read Inp<br>(5> Write sing<br>(5> Write sing<br>(5) Deratio<br>(5) Error repo                                                                                                    | out Bits (1) [1<br>gle coil bit (2<br>printing and the second second se | 16] F<br>9<br>1 [1.1] /<br>7<br>7<br>7<br>7<br>7<br>7<br>7<br>7<br>7<br>7<br>7<br>7<br>7<br>7<br>7<br>7<br>7<br>7<br>7 | Request<br>Slave/Unit<br>Address<br>No Item<br>Activation<br>Period (ms)<br>Period on error<br>Timeout (ms)<br>Jumber of trials<br>Description<br>Mask Stor<br>EFEF — — Defat           | <5> Write single<br>2<br>1<br>1<br>0n Call<br>0<br>250<br>1<br>250<br>1<br>age |            | Bo<br>Bo<br>Bo<br>Bo<br>St<br>D(<br>Ao | 001_11<br>001_12<br>001_13<br>001_14<br>001_15<br>001_16<br>001_16<br>001_10<br>001_0 | BOOL<br>BOOL<br>BOOL<br>BOOL<br>BOOL<br>DINT<br>BOOL<br>BOOL | Dim. Att |
| H       Image: Symbol         Image: Symbol         Status[1]         DD_0         Act_0                                                                                                    | : COM2:9600<br>(2> Read Inp<br>(5> Write sing<br>(5> Write sing<br>Error repo<br>Data exc<br>Command<br>Data e                                                                                                    | ut Bits (1) [1<br>gle coil bit (2<br>n<br>ort<br>hange<br>d (one shot)<br>exchange                                                                                                    | 16] F<br>9<br>1 [1.1] /<br>7<br>7<br>7<br>7<br>7<br>7<br>7<br>7<br>7<br>7<br>7<br>7<br>7<br>7<br>7<br>7<br>7<br>7<br>7 | Request<br>Slave/Unit<br>Address<br>No Item<br>Activation<br>Period (ms)<br>Period on error<br>Timeout (ms)<br>Number of trials<br>Description<br>Mask Stor<br>EFEF Defat<br>FFFF Defat | <5> Write single<br>2<br>1<br>1<br>0n Call<br>0<br>250<br>1<br>250<br>1<br>age | Fian       | Bo<br>Bo<br>Bo<br>Bo<br>St<br>D(<br>Ao | 001_11<br>001_12<br>001_13<br>001_14<br>001_15<br>001_16<br>001_16<br>001_10<br>001_0 | BOOL<br>BOOL<br>BOOL<br>BOOL<br>BOOL<br>DINT<br>BOOL<br>BOOL | Dim. Att |
| Image: Barry status     Image: Barry status       Image: Barry status     Image: Barry status       Ima                                                                                                    | : COM2:9600<br>(2> Read Inp<br>(5> Write sing<br>(5> Write sing<br>Error report<br>Data exc<br>Command<br>Data e<br>Error re                                                                                                    | out Bits (1) [1<br>gle coil bit (2<br>on<br>ort<br>hange<br>d (one shot)<br>exchange<br>eport                                                                                                    | 16] F<br>9<br>11.11 /<br>7<br>1<br>7<br>7<br>7<br>7<br>7<br>7<br>7<br>7<br>7<br>7<br>7<br>7<br>7<br>7<br>7<br>7<br>7   | Request<br>Slave/Unit<br>Address<br>No Item<br>Activation<br>Period (ms)<br>Period on error<br>Timeout (ms)<br>Number of trials<br>Description<br>Mask Stor<br>EFEF Defat<br>FFFF Defat | <5> Write single<br>2<br>1<br>1<br>0n Call<br>0<br>250<br>1<br>250<br>1<br>age |            | Bo<br>Bo<br>Bo<br>Bo<br>St<br>D(<br>Ao | 001_11<br>001_12<br>001_13<br>001_14<br>001_15<br>001_16<br>001_16<br>001_10<br>001_0 | BOOL<br>BOOL<br>BOOL<br>BOOL<br>BOOL<br>DINT<br>BOOL<br>BOOL | Dim. Att |
| Image: Barry status     Image: Barry status       Image: Barry status     Image: Barry status       Ima                                                                                                    | : COM2:9600<br>(2> Read Inp<br>(5> Write sing<br>(5> Write sing<br>Error reported<br>Data exc<br>Command<br>Data e<br>Error re<br>Error re                                                                                                    | ut Bits (1) [1<br>gle coil bit (2<br>on<br>hange<br>d (one shot)<br>exchange<br>eport<br>eport (Set or                                                                                                    | 16] F<br>9<br>11.11 /<br>7<br>1<br>7<br>7<br>7<br>7<br>7<br>7<br>7<br>7<br>7<br>7<br>7<br>7<br>7<br>7<br>7<br>7<br>7   | Request<br>Slave/Unit<br>Address<br>No Item<br>Activation<br>Period (ms)<br>Period on error<br>Timeout (ms)<br>Number of trials<br>Description<br>Mask Stor<br>EFEF Defat<br>FFFF Defat | <5> Write single<br>2<br>1<br>1<br>0n Call<br>0<br>250<br>1<br>250<br>1<br>age | Fian       | Bo<br>Bo<br>Bo<br>Bo<br>St<br>D(<br>Ao | 001_11<br>001_12<br>001_13<br>001_14<br>001_15<br>001_16<br>001_16<br>001_10<br>001_0 | BOOL<br>BOOL<br>BOOL<br>BOOL<br>BOOL<br>DINT<br>BOOL<br>BOOL | Dim. Att |
| Image: Barry status     Image: Barry status       Image: Barry status     Image: Barry status       Ima                                                                                                    | : COM2:9600<br>(2> Read Inp<br>(5> Write sing<br>(5> Write sing<br>Error repo<br>Data exc<br>Command<br>Data e<br>Error re<br>Data e<br>Error re<br>On-goi<br>Succe                                                                                                    | ut Bits (1) [1<br>gle coil bit (2<br>bit<br>port<br>hange<br>d (one shot)<br>exchange<br>eport<br>eport<br>sport (Set or<br>ng request<br>ss counter                                                                                                    | 16] F<br>9<br>11.11 /<br>7<br>1<br>7<br>7<br>7<br>7<br>7<br>7<br>7<br>7<br>7<br>7<br>7<br>7<br>7<br>7<br>7<br>7<br>7   | Request<br>Slave/Unit<br>Address<br>No Item<br>Activation<br>Period (ms)<br>Period on error<br>Timeout (ms)<br>Number of trials<br>Description<br>Mask Stor<br>EFEF Defat<br>FFFF Defat | <5> Write single<br>2<br>1<br>1<br>0n Call<br>0<br>250<br>1<br>250<br>1<br>age | Fian       | Bo<br>Bo<br>Bo<br>Bo<br>St<br>D(<br>Ao | 001_11<br>001_12<br>001_13<br>001_14<br>001_15<br>001_16<br>001_16<br>001_10<br>001_0 | BOOL<br>BOOL<br>BOOL<br>BOOL<br>BOOL<br>DINT<br>BOOL<br>BOOL | Dim. Att |
| H     Image: Symbol       Image: Symbol       Status[1]       DO_0       Act_0       Image: Symbol                                                                                                    | : COM2:9600<br>(2> Read Inp<br>(5> Write sing<br>(5> Write sing<br>(5> Write sing<br>(5> Write sing<br>(5) Write sing<br>(5) Write s | ut Bits (1) [1<br>gle coil bit (2<br>bit<br>hange<br>d (one shot)<br>exchange<br>eport<br>eport<br>seport<br>se counter<br>unter                                                                                                    | 16] F<br>9<br>11.11 /<br>7<br>1<br>7<br>7<br>7<br>7<br>7<br>7<br>7<br>7<br>7<br>7<br>7<br>7<br>7<br>7<br>7<br>7<br>7   | Request<br>Slave/Unit<br>Address<br>No Item<br>Activation<br>Period (ms)<br>Period on error<br>Timeout (ms)<br>Number of trials<br>Description<br>Mask Stor<br>EFEF Defat<br>FFFF Defat | <5> Write single<br>2<br>1<br>1<br>0n Call<br>0<br>250<br>1<br>250<br>1<br>age | Fian       | Bo<br>Bo<br>Bo<br>Bo<br>St<br>D(<br>Ao | 001_11<br>001_12<br>001_13<br>001_14<br>001_15<br>001_16<br>001_16<br>001_10<br>001_0 | BOOL<br>BOOL<br>BOOL<br>BOOL<br>BOOL<br>DINT<br>BOOL<br>BOOL | Dim. Att |
| H       Image: Symbol         Image: Symbol         Status[1]         DD_0         Act_0                                                                                                    | : COM2:9600<br>(2> Read Inp<br>(5> Write sing<br>(5> Write sing<br>Error reported<br>Data exc<br>Command<br>Data exc<br>Command<br>Error re<br>Data e<br>Error re<br>On-goi<br>Succe<br>Fail co<br>Retry of                                                                                                    | ut Bits (1) [1<br>gle coil bit (2<br>bit<br>port<br>hange<br>d (one shot)<br>exchange<br>eport<br>eport<br>sport (Set or<br>ng request<br>ss counter                                                                                                    | 16] F<br>9<br>1 (1.1) /<br>7<br>7<br>7<br>9<br>9<br>9<br>9<br>9<br>9<br>9<br>9<br>9<br>9<br>9<br>9<br>9<br>9<br>9<br>9 | Request<br>Slave/Unit<br>Address<br>No Item<br>Activation<br>Period (ms)<br>Period on error<br>Timeout (ms)<br>Number of trials<br>Description<br>Mask Stor<br>EFEF Defat<br>FFFF Defat | <5> Write single<br>2<br>1<br>1<br>0n Call<br>0<br>250<br>1<br>250<br>1<br>age | Fian       | Bo<br>Bo<br>Bo<br>Bo<br>St<br>D(<br>Ao | 001_11<br>001_12<br>001_13<br>001_14<br>001_15<br>001_16<br>001_16<br>001_10<br>001_0 | BOOL<br>BOOL<br>BOOL<br>BOOL<br>BOOL<br>DINT<br>BOOL<br>BOOL | Dim. Att |
| H       Image: Symbol         Image: Symbol         Status[1]         DD_0         Act_0                                                                                                    | : COM2:9600<br>(2> Read Inp<br>(5> Write sing<br>(5> Write sing<br>Error repo<br>Data exc<br>Command<br>Error re<br>Command<br>Varia<br>Varia<br>Varia<br>Command<br>Succe:<br>Fail co<br>Retry co<br>Command<br>Command                                                                                                    | ut Bits (1) [1<br>gle coil bit (2<br>bin<br>hange<br>d (one shot)<br>eport<br>eport<br>eport (Set or<br>ng request<br>ss counter<br>unter<br>counter<br>and (one shot)                                                                                                    | 16] F<br>9<br>1 (11) /<br>7<br>7<br>7<br>7<br>7<br>7<br>7<br>7<br>7<br>7<br>7<br>7<br>7<br>7<br>7<br>7<br>7<br>7<br>7  | Request<br>Slave/Unit<br>Address<br>No Item<br>Activation<br>Period (ms)<br>Period on error<br>Timeout (ms)<br>Number of trials<br>Description<br>Mask Stor<br>EFEF Defat<br>FFFF Defat | <5> Write single<br>2<br>1<br>1<br>0n Call<br>0<br>250<br>1<br>250<br>1<br>age | Fian       | Bo<br>Bo<br>Bo<br>Bo<br>St<br>D(<br>Ao | 001_11<br>001_12<br>001_13<br>001_14<br>001_15<br>001_16<br>001_16<br>001_10<br>001_0 | BOOL<br>BOOL<br>BOOL<br>BOOL<br>BOOL<br>DINT<br>BOOL<br>BOOL | Dim. Att |
| H       Image: Symbol         Image: Symbol         Status[1]         DD_0         Act_0                                                                                                    | : COM2:9600<br>(2> Read Inp<br>(5> Write sing<br>(5> Write sing<br>Error repo<br>Data exc<br>Command<br>Error re<br>Onta exc<br>Command<br>Error re<br>Onta exc<br>Command<br>Succe:<br>Fail co<br>Retry of<br>Comma<br>Reset                                                                                                    | ut Bits (1) [1<br>gle coil bit (2<br>bin<br>hange<br>d (one shot)<br>eport<br>eport<br>sport (Set or<br>ngr equest<br>ss counter<br>unter<br>counter<br>and (one shot)<br>counters                                                                                                    | 16] F<br>9<br>1 (11) /<br>7<br>7<br>7<br>7<br>7<br>7<br>7<br>7<br>7<br>7<br>7<br>7<br>7<br>7<br>7<br>7<br>7<br>7<br>7  | Request<br>Slave/Unit<br>Address<br>No Item<br>Activation<br>Period (ms)<br>Period on error<br>Timeout (ms)<br>Number of trials<br>Description<br>Mask Stor<br>EFEF Defat<br>FFFF Defat | <5> Write single<br>2<br>1<br>1<br>0n Call<br>0<br>250<br>1<br>250<br>1<br>age | Fian       | Bo<br>Bo<br>Bo<br>Bo<br>St<br>D(<br>Ao | 001_11<br>001_12<br>001_13<br>001_14<br>001_15<br>001_16<br>001_16<br>001_10<br>001_0 | BOOL<br>BOOL<br>BOOL<br>BOOL<br>BOOL<br>DINT<br>BOOL<br>BOOL | Dim. Att |
| H       Image: Symbol         Image: Symbol         Status[1]         DD_0         Act_0                                                                                                    | : COM2:9600<br>(2> Read Inp<br>(5> Write sing<br>(5> Write sing<br>Error repo<br>Data exc<br>Command<br>Data e e<br>Error re<br>Onta e<br>Error re<br>Onta e<br>Succe:<br>Fail co<br>Restry of<br>Slave:                                                                                                    | ut Bits (1) [1<br>gle coil bit (2<br>bin<br>hange<br>d (one shot)<br>eport<br>eport<br>eport (Set or<br>ng request<br>ss counter<br>unter<br>counter<br>and (one shot)                                                                                                    | 16] / / / / / / / / / / / / / / / / / / /                                                                              | Request<br>Slave/Unit<br>Address<br>No Item<br>Activation<br>Period (ms)<br>Period on error<br>Timeout (ms)<br>Number of trials<br>Description<br>Mask Stor<br>EFEF Defat<br>FFFF Defat | <5> Write single<br>2<br>1<br>1<br>0n Call<br>0<br>250<br>1<br>250<br>1<br>age | Fian       | Bo<br>Bo<br>Bo<br>Bo<br>St<br>D(<br>Ao | 001_11<br>001_12<br>001_13<br>001_14<br>001_15<br>001_16<br>001_16<br>001_10<br>001_0 | BOOL<br>BOOL<br>BOOL<br>BOOL<br>BOOL<br>DINT<br>BOOL<br>BOOL | Dim. Att |
| H       Image: Symbol         Image: Symbol         Status[1]         DD_0         Act_0                                                                                                    | : COM2:9600<br>(2> Read Inp<br>(5> Write sing<br>(5> Write sing<br>Error repo<br>Data exc<br>Command<br>Data exc<br>Command<br>Succe<br>Fail co<br>Reset<br>Slave:<br>Slave:<br>Slave:<br>Slave:                                                                                                    | ut Bits (1) [1<br>gle coil bit (2<br>gle coil bit (2<br>gle coil bit (2<br>gle coil bit (2<br>gle coil bit (2<br>gle coil bit (2<br>gle coil bit (2<br>hange<br>d (one shot)<br>exchange<br>eport<br>d (one shot)<br>ss counter<br>and (one shot)<br>counter<br>and (one shot)<br>counters<br>last error<br>last error da<br>last error tim                                                                                                    | 16]<br>)(11)<br>/<br>/<br>/<br>/<br>/<br>/<br>/<br>/<br>/<br>/<br>/<br>/<br>/                                          | Request<br>Slave/Unit<br>Address<br>No Item<br>Activation<br>Period (ms)<br>Period on error<br>Timeout (ms)<br>Number of trials<br>Description<br>Mask Stor<br>EFEF Defat<br>FFFF Defat | <5> Write single<br>2<br>1<br>1<br>0n Call<br>0<br>250<br>1<br>250<br>1<br>age | Fian       | Bo<br>Bo<br>Bo<br>Bo<br>St<br>D(<br>Ao | 001_11<br>001_12<br>001_13<br>001_14<br>001_15<br>001_16<br>001_16<br>001_10<br>001_0 | BOOL<br>BOOL<br>BOOL<br>BOOL<br>BOOL<br>DINT<br>BOOL<br>BOOL | Dim. Att |
| H       Image: Symbol         Image: Symbol         Status[1]         DD_0         Act_0                                                                                                    | : COM2:9600<br>(2> Read Inp<br>(5> Write sing<br>(5> Write sing<br>Error repo<br>Data exc<br>Command<br>Data exc<br>Command<br>Succe<br>Fail co<br>Reset<br>Slave:<br>Slave:<br>Slave:<br>Slave:                                                                                                    | out Bits (1) [1<br>gle coil bit (2<br>gle coil bit (2<br>gle coil bit (2<br>gle coil bit (2<br>gle coil bit (2<br>gle coil bit (2<br>gle coil bit (2<br>hange<br>d (one shot)<br>exchange<br>eport<br>sport (Set or<br>ng request<br>ss counter<br>unter<br>counter<br>and (one shot)<br>counters<br>last error<br>last error da                                                                                                    | 16]<br>)(11)<br>/<br>/<br>/<br>/<br>/<br>/<br>/<br>/<br>/<br>/<br>/<br>/<br>/                                          | Request<br>Slave/Unit<br>Address<br>No Item<br>Activation<br>Period (ms)<br>Period on error<br>Timeout (ms)<br>Number of trials<br>Description<br>Mask Stor<br>EFEF Defat<br>FFFF Defat | <5> Write single<br>2<br>1<br>1<br>0n Call<br>0<br>250<br>1<br>250<br>1<br>age | Fian       | Bo<br>Bo<br>Bo<br>Bo<br>St<br>D(<br>Ao | 001_11<br>001_12<br>001_13<br>001_14<br>001_15<br>001_16<br>001_16<br>001_10<br>001_0 | BOOL<br>BOOL<br>BOOL<br>BOOL<br>BOOL<br>DINT<br>BOOL<br>BOOL | Dim. Att |

| Classification | Win-GRAF Eng | lish FAQ-( | 009   |      |           |      |        |
|----------------|--------------|------------|-------|------|-----------|------|--------|
| Author         | Janice Hong  | Version    | 1.0.0 | Date | Dec. 2015 | Page | 9 / 16 |

- 4. Set the "Operation" field of the "Status[1]" as "Error report" (that means this variable will be set to an error code when a read error occurs, or reset it to "0" when a read request is successful). Press the "F1" key to see the description of the Modbus Master Configuration and move to the title "Status and command variables" to know related commands and error codes.
- 5. Set the "Operation" field of "Act\_0" as "Command (one shot)" (that means the request will be sent only once when "Act\_0" is set to "TRUE". Then, this "Act\_0" will auto reset to "FALSE"). The "Command (Enable)" means the request is sent continuously as long as the "Act\_0" is "TRUE". So, users can set the "Act\_0" to "FALSE" to stop sending command.

## 1.1.3. Read AI Data

1. Using the same way in the <u>Section 1.1</u> - Step 4 to create the third data block and completing all the following settings in the "MODBUS Master Request" window, and then click "OK".

| MODBUS Master Request                                                               |                           | <u>In</u> | this example                                   |
|-------------------------------------------------------------------------------------|---------------------------|-----------|------------------------------------------------|
| Request                                                                             |                           | a.        | <u>Slave/Unit</u> :                            |
| Description:                                                                        | ОК                        |           | Enter the Net-ID of the Slave device.          |
| Slave/Unit: 3                                                                       | Cancel                    |           | (e.g., the Net-ID is "3").                     |
| MODBUS Request                                                                      |                           | b.        | MODBUS Request:                                |
| <2> Read Input Bits                                                                 |                           |           | Select "<4> Read Input Registers".             |
| <3> Read Holding Registers<br><4> Read Input Registers<br><5> Write cipple call bit | <b></b> (b)               | с.        | <u>Base address</u> :                          |
| LZES Write cingle coil bit                                                          |                           |           | Start from "1" by default.                     |
| Data block                                                                          |                           |           | (Refer the <u>Section 1.1.1</u> to change it.) |
| Base <u>a</u> ddress: 1                                                             |                           |           | <u>Nb items</u> :                              |
| Nb items: 10                                                                        |                           |           | The number of AI signals to write.             |
| Activation                                                                          |                           |           | (In this case, the number is "10").            |
| d OPeriodic: 1000 ms                                                                | 15000                     | d.        | Periodic: (Refer the Section 1.1.1)            |
| On call                                                                             | (on error)                |           | Sending the request periodically.              |
| O On change                                                                         | This option can not apply |           | (In this case, to send once per second.)       |
| Misc.                                                                               | to the "Read" request.    |           |                                                |
| e <u>T</u> imeout: 250 ms                                                           | •                         | 1         | "on error" means the next sending              |
| Nb trials: 1                                                                        |                           |           | time when an exception occurred                |
| TND GTGIS:                                                                          |                           |           | (e.g., 15 seconds).                            |

When time-out occurred, it will show the defined error code. (The recommended value for the Modbus RTU/ASCII device is 200 to 1000 ms. In this case the value is 250 ms.)

| Classification   | Win-GRAF      | <sup>:</sup> Eng | lish FAQ-0  | 009                |                 |                            |               |                             |     |
|------------------|---------------|------------------|-------------|--------------------|-----------------|----------------------------|---------------|-----------------------------|-----|
| Author           | Janice Hor    | ng               | Version     | 1.0.0              | Dec. 2015       | Page                       | 10 / 16       |                             |     |
| •                | e "Variable   |                  |             | l then declare v   | ariables        | that are availa            | able for      | the program.                |     |
| Workspace        |               |                  | vers *      | UC Market          |                 | Name                       | 1.1/-         | live.                       |     |
| 🖻 — 📴 Programs   |               |                  |             |                    |                 |                            | <4><br>3<br>1 | lue<br>Read Input Register: |     |
| 🖨 🔁 Watch (fo    |               |                  | i*          | <4> Read Input Reg | gisters (3) [1. | .10] Nb Item<br>Activation | 10<br>Per     | iodic                       |     |
| 🔜 🔜 Initial valu | Jes           |                  | _           |                    |                 | Period (ms)                | 100           | 0                           |     |
| 🔚 🚮 Binding C    | Configuration |                  | ninguration |                    |                 |                            | Period on er  | ror 150                     | 000 |
| 🦳 😽 🚽 🔤 🦉        | fines         | ¢'s              | Press "F    | 1" key to view t   | he detail       | S Timeout (ms              | ) 250         | 250                         |     |
| Variables        |               |                  | on the N    | /IODBUS Maste      | r settings      |                            |               |                             |     |
| Variables        |               | ∎+               |             |                    |                 | Description                |               |                             |     |

Follow the table below to add six Word (16-bit), one Double integer (32-bit) and one Real (32-bit) variables.

| Variable name    | Data type | Description                    |
|------------------|-----------|--------------------------------|
| Word_1 to Word_6 | WORD      | Used to Read AI data (16-bit). |
| Long_1           | DINT      | Used to Read AI data (32-bit). |
| Real_1           | REAL      | Used to Read AI data (32-bit). |

After completing the settings, the defined variables show as below:

| Name   | Туре | D. 🗸 | Attrib. | Syb. | Init value | User | Tag | Description |
|--------|------|------|---------|------|------------|------|-----|-------------|
| Long_1 | DINT | 1    | 1       |      |            |      |     | 1           |
| Word_1 | WORD |      |         |      |            |      |     |             |
| Word 2 | WORD |      |         |      |            |      |     |             |
| Word_3 | WORD |      |         |      |            |      |     |             |
| Word_4 | WORD |      |         |      |            |      |     |             |
| Word 5 | WORD |      |         |      |            |      |     |             |
| Word 6 | WORD |      |         |      |            |      |     |             |
| Real_1 | REAL |      |         |      |            |      |     |             |
| <      |      |      |         | -    |            |      |     | 2           |

## Note:

The user can refer the <u>Win-GRAF Getting Started Manual</u> - Section 2.3.1 for declaring variables. Refer the Appendix A for details on data type and ranges.

| Classification | Win-GRAF Eng | lish FAQ-( | 009   |      |           |      |         |
|----------------|--------------|------------|-------|------|-----------|------|---------|
| Author         | Janice Hong  | Version    | 1.0.0 | Date | Dec. 2015 | Page | 11 / 16 |

3. In the "IO Drivers" window, drag variables - "Word\_1 to Word\_6", "Long\_1", "Real\_1" and "Status" (that created in the <u>Section 1.1.1</u>) from the Variables Area to the Symbol Area in the third data block.

<u>Note:</u> The "Status" is an array variable. When you drag "Status" into the Symbol Area, it will show "Status[0]" to "Status[4]", simply *press "Del" key to delete "Status[0] to [1]" and "Status[3] to [4]"*.

- 4. Set the "Operation" field of the "Status[2]" as "Error report" (that means this variable will be set to an error code when a read error occurs, or reset it to "0" when a read request is successful). Press the "F1" key to see the description of the Modbus Master Configuration and move to the title "Status and command variables" to know related commands and error codes.
- 5. Both the "Long\_1" and the "Real\_1" are 32-bit variables and require two Modbus addresses. So, set their "Storage" column as "DWORD (Low High)".

| Image       Manage       Value       Name       Value         Image: Status       Status       Value       Image: Status       Image: Status                                                                                                    | Request <4> Read Input Regis   Slave/Unit 3   Address 1   Address 1   Nb Item 10   Activation Periodic   Period (ms) 1000   Period on err 15000   Timeout (ms) 250   Number of tri 1   Description 3   Adsk Storage   FFFF Default   FFFF Default   FFFF Default   FFFF Default   FFFF Default   FFFF Default   FFFF Default   FFFF Default   FFFF Default   FFFF Default                                                                                                    |
|----------------------------------------------------------------------------------------------------|----------------------------------------------------------------------------------------------------|
| Image: Symbol       Operation       Offset       Mask       Storage         Word_4       Data exchange       0       FFFF       Default       Main         Word_5       Data exchange       0       FFFF       Default       Main         Word_6       Data exchange       0       FFFF       Default       Main         Word_5       Data exchange       0       FFFF       Default       Name       Value                                                                                                    | Slave/Unit 3   Address 1   Address 1   Nb Item 10   Activation Periodic   Period (ms) 1000   Period on err 15000   Timeout (ms) 250   Number of tri 1   Description 3   Adain FEFF   Default Main   FFFF Default   FFFF Default   FFFF Default   FFFF Default   FFFF Default   FFFF Default   FFFF Default   FFFF Default   FFFF Default   FFFF Default                                                                                                    |
| Image: Symbol       Operation       Offset       Mask       Storage         Word_4       Data exchange       0       FFFF       Default       Main         Word_5       Data exchange       0       FFFF       Default       Main         Word_6       Data exchange       0       FFFF       Default       Default       Name         Vord_6       Data exchange       0       FFFF       Default       DWORD (Low - High)       Name       Value                                                                                                    | Address 1   Nb Item 10   Activation Periodic   Period (ms) 1000   Period on err 15000   Timeout (ms) 250   Number of tri 1   Description 3   et Mask   Storage FFFF   Default   FFFF Default   FFFF Default   FFFF Default   FFFF Default   FFFF Default   FFFF Default   FFFF Default   FFFF Default   FFFF Default                                                                                                    |
| Image: Control (2) (1)       Addiess       Image: Control (2) (1)       Addiess       Image: Control (2) (1)       Image: Control (2) (1)                                                                                                    | Nb Item 10   Activation Periodic   Period (ms) 1000   Period on err 15000   Period (ms) 250   Number of tri 1   Description 3   et Mask   FFFF Default   FFFF Default   FFFF Default   FFFF Default   FFFF Default   FFFF Default   FFFF Default   FFFF Default   FFFF Default   FFFF Default   FFFF Default                                                                                                    |
| Activation Periodic<br>Period (ms) 1000<br>Period on err 15000<br>Timeout (ms) 250<br>Number of tri 1<br>Description<br>Symbol Operation Offset Mask Storage<br>Word_4 Data exchange 0 FFFF Default<br>Word_5 Data exchange 0 FFFF Default<br>Word_6 Data exchange 0 FFFF Default<br>Word_6 Data exchange 0 FFFF Default<br>Status[2] Error report 0 FFFF Default 5                                                                                                    | Activation Periodic Word_1 WORD<br>Period (ms) 1000<br>Period on err 15000<br>Timeout (ms) 250<br>Number of tri 1<br>Description 3<br>H Mask Storage<br>FFFF Default<br>FFFF Default                                                                                                    |
| Period (ms)       1000         Period on err       15000         Timeout (ms)       250         Number of tri       1         Description       3         Word_5       WORD         Word_6       Data exchange       0         Long_1       Data exchange       0         Real 1       Data exchange       0         FFFF       Default         WORD (Low - High)       Name         Value       Value                                                                                                    | Activation Periodic Word_1 WORD<br>Period (ms) 1000<br>Period on err 15000<br>Timeout (ms) 250<br>Number of tri 1<br>Description 3<br>Main FEFF Default<br>FFFF Default<br>FFFF Default<br>FFFF Default<br>FFFF Default<br>FFFF Default<br>FFFF Default<br>FFFF Default<br>FFFF Default<br>FFFF Default<br>FFFF Default<br>FFFF Default<br>FFFF Default                                                                                                    |
| Period (ms)       1000         Period on err       15000         Timeout (ms)       250         Number of tri       1         Description       3         Word_5       WORD         Word_6       Data exchange       0         Vord_6       Data exchange       0         Vord_6       Data exchange       0         Status[2]       Error report       FFFF         Default       5                                                                                                    | Period on err 15000<br>Timeout (ms) 250<br>Number of tri 1<br>Description<br>4 Word 3 WORD<br>Word 4 WORD<br>Word 5 WORD<br>Word 5 WORD<br>Word 6 WORD<br>4 Main<br>FFFF Default<br>FFFF Default<br>FFFF Default<br>FFFF Default<br>FFFF Default<br>FFFF Default<br>FFFF Default<br>FFFF Default<br>FFFF Default<br>FFFF Default                                                                                                    |
| Image: Symbol     Operation     Offset     Mask     Storage       Word_4     Data exchange     0     FFFF     Default       Word_5     Data exchange     0     FFFF     Default       Word_6     Data exchange     0     FFFF     Default       Word_6     Data exchange     0     FFFF     Default       Name     Value                                                                                                    | Timeout (ms) 250<br>Number of tri 1<br>Description<br>At Mask Storage<br>FFFF Default<br>FFFF Default<br>FFFF Default<br>FFFF Default<br>FFFF Default<br>FFFF Default<br>FFFF Default<br>FFFF Default<br>FFFF Default<br>FFFF Default<br>FFFF Default<br>FFFF Default<br>FFFF Default<br>FFFF Default                                                                                                    |
| Number of tri       1       Word_5, WORD         Description       3       Word_6, WORD         Symbol       Operation       Offset       Mask       Storage         Word_4       Data exchange       0       FFFF       Default         Word_5       Data exchange       0       FFFF       Default         Word_6       Data exchange       0       FFFF       Default         Word_6       Data exchange       0       FFFF       Default         Name       Value       Value       Name       Value         Status[2]       Error report       FFFF       Default       Status[2]       Status[2]                                                                                                    | Number of tri 1 Word 5 WORD<br>Description 3 Word 6 WORD<br>Word 6 WORD<br>Word 6 WORD<br>FFFF Default<br>FFFF Default<br>FFFF Default<br>FFFF Default<br>FFFF Default<br>FFFF Default<br>FFFF Default<br>FFFF Default<br>FFFF Default                                                                                                    |
| Number of tri     1     Word     5     WORD       Description     3     Word     5     WORD       Symbol     Operation     Offset     Mask     Storage       Word_4     Data exchange     0     FFFF     Default       Word_5     Data exchange     0     FFFF     Default       Word_6     Data exchange     0     FFFF     Default       Word_6     Data exchange     0     FFFF     Default       Name     Value     Value                                                                                                    | Number of tri 1<br>Description<br>Word 5<br>WORD<br>Word 6<br>WORD<br>WORD<br>Word 6<br>WORD<br>WORD<br>W |
| Symbol       Operation       Offset       Mask       Storage         Word_4       Data exchange       0       FFFF       Default         Word_5       Data exchange       0       FFFF       Default         Word_6       Data exchange       0       FFFF       Default         Long_1       Data exchange       0       FFFF       DWORD (Low - High)         Real 1       Data exchange       0       FFFF       Default       Value         Status[2]       Error report       FFFF       Default       5       5                                                                                                    | At       Mask       Storage         FFFF       Default         FFFF       Default         FFFF       Default         FFFF       Default         FFFF       DWORD (Low - High)         FFFF       Default         FFFF       Default         FFFF       Default         FFFF       DWORD (Low - High)         FFFF       Default                                                                                                    |
| Symbol       Operation       Offset       Mask       Storage         Word_4       Data exchange       0       FFFF       Default         Word_5       Data exchange       0       FFFF       Default         Word_6       Data exchange       0       FFFF       Default         Long_1       Data exchange       0       FFFF       DWORD (Low - High)         Real_1       Data exchange       0       FFFF       Default         Status[2]       Error report       0       FFFF       Default                                                                                                    | Mask       Storage         FFFF       Default         FFFF       Default         FFFF       Default         FFFF       DWORD (Low - High)         FFFF       Default         FFFF       Default         FFFF       Default         FFFF       DWORD (Low - High)         FFFF       Default                                                                                                    |
| Word_4       Data exchange       0       FFFF       Default       Main         Word_5       Data exchange       0      FEFF_       Default       Name       Value         Word_6       Data exchange       0       FFFF       Default       Name       Value         Long_1       Data exchange       0       FFFF       DWORD (Low - High)       Main         Real_1       Data exchange       0       FFFF       DWORD (Low - High)       Main         Status[2]       Error report       0       FFFF       Default       Value                                                                                                    | FFFF Default<br>FFFF Default<br>FFFF Default<br>FFFF DWORD (Low - High)<br>FFFF Default                                                                                                    |
| Word_5     Data exchange     0    FEFF_     Default     Name     Value       Word_6     Data exchange     0     FFFF     Default     Name     Value       Long_1     Data exchange     0     FFFF     DWORD (Low - High)     Name     Value       Real_1     Data exchange     0     FFFF     DWORD (Low - High)     Value       Status[2]     Error report     0     FFFF     Default     Value                                                                                                    | FEFF Default<br>FFFF Default<br>FFFF DWORD (Low - High)<br>FFFF Default                                                                                                    |
| Word_6     Data exchange     0     FFFF     Default       Long_1     Data exchange     0     FFFF     DWORD (Low - High)       Real_1     Data exchange     0     FFFF     DWORD (Low - High)       Status[2]     Error report     0     FFFF     Default       Image: Construction of the state of the state                                                                                                    | FFFF Default<br>FFFF DWORD (Low - High)<br>FFFF Default                                                                                                    |
| Long_1     Data exchange     0     FFFF     DWORD (Low - High)       Real_1     Data exchange     0     FFFF     DWORD (Low - High)       Status[2]     Error report     0     FFFF     Default       Image: Construction of the state of the state                                                           | FFFF DWORD (Low - High)<br>FFFF DWORD (Low - High)<br>FFFF Default                                                                                                    |
| Real_1     Data exchange     0     FFFF     DWORD (Low - High)       Status[2]     Error report     0     FFFF     Default       Image: Comparison of the state of the state of the stat | FFFF Default                                                                                                    |
| Status[2] Error report 0 FFFF Default 5                                                                                                    | FFFF Default                                                                                                    |
|                                                                                                    | 5                                                                                                    |
|                                                                                                    |                                                                                                    |
|                                                                                                    |                                                                                                    |

| Offset value (From: 0; By: 1).         Image: Determine the set of the set of the set | Offset value (From: 0; By: 1).         Image: Symbol         Operation         Offset value (From: 0; By: 1).         Image: Symbol         Operation         Offset value (From: 0; By: 1).         Image: Symbol         Operation         Offset value (From: 0; By: 1).         Image: Symbol         Image: Symbol | ).<br>nge 0 F<br>nge 0 F<br>nge 0 F<br>nge 0 F<br>nge 0 F<br>nge 0 F<br>nge 0 F<br>nge 1 F | Mask       Storage         FFFF       Default         F       Name         %       1         From:       0         0       8y:         1       1         2       3         4       5         6       7         7       OK         Cancel       1" and "Real_1" items and set their values as "6" and "                                                                                                    |
|----------------------------------------------------------------------------------------------------|----------------------------------------------------------------------------------------------------|--------------------------------------------------------------------------------------------|----------------------------------------------------------------------------------------------------|
| <ul> <li>Next, double click the Offset field of "Long_1" and "Real_1" items and set their values as "6" and then press "Enter" key to complete the settings.</li> <li>Note: One 32-bit data requires two Modbus addresses. For instance, the Offset value of "Long_is "6" and the next Offset value must be set to "8" (i.e., "Real_1").</li> </ul>                                                                                                    | <ul> <li>Next, double click the Offset field of "Long_1" and "Real_1" items and set their values as "6" and then press "Enter" key to complete the settings.</li> <li>Note: One 32-bit data requires two Modbus addresses. For instance, the Offset value of "Long_1 is "6" and the next Offset value must be set to "8" (i.e., "Real_1").</li> <li>Symbol Operation Offset Mask Storage Vord_5 Data exchange 3 FFFF Default Vord_5 Data exchange 4 FFFF Default</li> </ul>                                                                                                    | nge 0 F<br>nge 0 F<br>nge 0 F<br>nge 0 F<br>nge 0 F<br>nge 0 F                             | FFFE Default                                                                                                    |
| <ul> <li>Next, double click the Offset field of "Long_1" and "Real_1" items and set their values as "6" and then press "Enter" key to complete the settings.</li> <li>Note: One 32-bit data requires two Modbus addresses. For instance, the Offset value of "Long_is "6" and the next Offset value must be set to "8" (i.e., "Real_1").</li> </ul>                                                                                                    | <ul> <li>Next, double click the Offset field of "Long_1" and "Real_1" items and set their values as "6" and then press "Enter" key to complete the settings.</li> <li>Note: One 32-bit data requires two Modbus addresses. For instance, the Offset value of "Long_1 is "6" and the next Offset value must be set to "8" (i.e., "Real_1").</li> <li>Symbol Operation Offset Mask Storage Vord_5 Data exchange 3 FFFF Default Vord_5 Data exchange 4 FFFF Default</li> </ul>                                                                                                    | nge 0 F<br>nge 0 F<br>nge 0 F<br>nge 0 F<br>nge 0 F<br>nge 0 F                             | FFFE Default                                                                                                    |
| Next, double click the Offset field of "Long_1" and "Real_1" items and set their values as "6" and then press "Enter" key to complete the settings. Note: One 32-bit data requires two Modbus addresses. For instance, the Offset value of "Long_is "6" and the next Offset value must be set to "8" (i.e., "Real_1"). Symbol Operation Offset Mask Storage Word_4 Data exchange 4 FFFF Default Word_5 Data exchange 4 FFFF Default Word_6 Data exchange 4 FFFF Default Word_6 Data exchange 4 FFFF Default                                                                                                    | <ul> <li>Next, double click the Offset field of "Long_1" and "Real_1" items and set their values as "6" and then press "Enter" key to complete the settings.</li> <li>Note: One 32-bit data requires two Modbus addresses. For instance, the Offset value of "Long_1 is "6" and the next Offset value must be set to "8" (i.e., "Real_1").</li> </ul>                                                                                                    | nge 0 F<br>nge 0 F<br>nge 0 F<br>nge 0 F<br>inge 0 F                                       | F Name           From:         0         By:         1           Results         0         1         2           3         4         5         6           7         OK Cancel         OK Cancel         ************************************                                                                                                    |
| <ul> <li>Word_3 Data exchange 0 F F Name 2 Vord_5 Data exchange 0 F F rom: 0 By: 1 P F rom: 0 By: 1 P F rom: 0 By: 1 P F rom: 0 By: 1 P F F rom: 0 By: 1 P F F rom: 0 By: 1 P F F rom: 0 By: 1 P F F P F F F F F B F F F F F B F F F F</li></ul>                                                                                                    | <ul> <li>Word_3 Data exchange 0 F Name <sup>3</sup>/<sub>2</sub> Prov. 0 By: 1 C F F Prov. 0 C By: 1 C F F Prov. 0 C C ancel 1 D Drivers. Valiables 0 F F Prov. 0 C C C ancel 1 C Drivers. Valiables 0 C C C ancel 1 C Drivers. Valiables 0 C C C C C C C C C C C C C C C C C C</li></ul>                                                                                                    | nge 0 F<br>nge 0 F<br>nge 0 F<br>ige 0 F                                                   | F Name           Name         X           From:         0         By:         1         1           Results         0         1         2         3         4         5         6           7         OK         Cancel         OK         Cancel         0           3_4         1         Cancel         0         0         0         1         1         1         1         1         1         1         1         1         1         1         1         1         1         1         1         1         1         1         1         1         1         1         1         1         1         1         1         1         1         1         1         1         1         1         1         1         1         1         1         1         1         1         1         1         1         1         1         1         1         1         1         1         1         1         1         1         1         1         1         1         1         1         1         1         1         1         1         1         1         1         1         1         1                                                                                                    |
| <ul> <li>Word_5 Data exchange D F From: D By: 1 P From: D By: 1 P From: D Drivers, Variables</li> <li>Next, double click the Offset field of "Long_1" and "Real_1" items and set their values as "6" and then press "Enter" key to complete the settings.</li> <li>Note: One 32-bit data requires two Modbus addresses. For instance, the Offset value of "Long_ is "6" and the next Offset value must be set to "8" (i.e., "Real_1").</li> <li>Symbol Operation Offset Mask Storage Word_5 Data exchange 3 FFFF Default Word_5 Data exchange 4 FFFF Default Word_6 Data exchange 5 FFFF Default Word_6 Data exchange 6 FFFF Default</li> </ul>                                                                                                    | <ul> <li>Next, double click the Offset field of "Long_1" and "Real_1" items and set their values as "6" and then press "Enter" key to complete the settings.</li> <li>Note: One 32-bit data requires two Modbus addresses. For instance, the Offset value of "Long_1 is "6" and the next Offset value must be set to "8" (i.e., "Real_1").</li> <li>Symbol Operation Offset Nack Storage Vord_5 Data exchange 4 FFFF Default Vord_5 Data exchange 5 FFFF Default</li> </ul>                                                                                                    | nge 0 F<br>nge 0 F<br>field of "Long_<br>nplete the sett                                   | From: 0<br>Results<br>0<br>1<br>2<br>3<br>4<br>5<br>6<br>7<br>0<br>Cancel<br>0<br>Cancel<br>1" and "Real_1" items and set their values as "6" and "                                                                                                    |
| <ul> <li>Next, double click the Offset field of "Long_1" and "Real_1" items and set their values as "6" and then press "Enter" key to complete the settings.</li> <li>Note: One 32-bit data requires two Modbus addresses. For instance, the Offset value of "Long_ is "6" and the next Offset value must be set to "8" (i.e., "Real_1").</li> <li>Symbol Operation Offset Mask Storage Word_4 Data exchange 3 FFFF Default Word_5 Data exchange 4 FFFF Default Word_5 Data exchange 4 FFFF Default Word_6 Data exchange 5 FFFF Default</li> </ul>                                                                                                    | <ul> <li>Next, double click the Offset field of "Long_1" and "Real_1" items and set their values as "6" and 'then press "Enter" key to complete the settings.</li> <li>Note: One 32-bit data requires two Modbus addresses. For instance, the Offset value of "Long_1" is "6" and the next Offset value must be set to "8" (i.e., "Real_1").</li> <li>Symbol Operation Offset Mask Storage Vord_4 Data exchange 3 FFFF Default Vord_5 Data exchange 4 FFFF Default Vord_6 Data exchange 5 FFFF Default</li> </ul>                                                                                                    | nge 0 F<br>field of "Long_<br>nplete the sett                                              | F From: U By: I F<br>Results<br>0<br>1<br>2<br>3<br>4<br>5<br>6<br>7<br>7<br>0<br>Cancel<br>0<br>Cancel<br>0<br>Cancel<br>1"<br>and "Real_1" items and set their values as "6" and "                                                                                                    |
| <ul> <li>Next, double click the Offset field of "Long_1" and "Real_1" items and set their values as "6" and then press "Enter" key to complete the settings.</li> <li>Note: One 32-bit data requires two Modbus addresses. For instance, the Offset value of "Long_ is "6" and the next Offset value must be set to "8" (i.e., "Real_1").</li> <li>Symbol Operation Offset Mask Storage Vord_4 Data exchange 4 FFFF Default Vord_5 Data exchange 4 FFFF Default Vord_5 Data exchange 4 FFFF Default Vord_5 Data exchange 4 FFFF Default</li> </ul>                                                                                                    | <ul> <li>Next, double click the Offset field of "Long_1" and "Real_1" items and set their values as "6" and 'then press "Enter" key to complete the settings.</li> <li>Note: One 32-bit data requires two Modbus addresses. For instance, the Offset value of "Long_1 is "6" and the next Offset value must be set to "8" (i.e., "Real_1").</li> <li>Symbol Operation Offset Mask Storage Word_4 Data exchange 3 FFFF Default Word_5 Data exchange 4 FFFF Default Word_6 Data exchange 5 FFFF Default</li> </ul>                                                                                                    | field of "Long_<br>nplete the sett                                                         | Results<br>0<br>1<br>2<br>3<br>4<br>5<br>6<br>7<br>OK Cancel<br>0<br>Cancel<br>1" and "Real_1" items and set their values as "6" and "                                                                                                    |
| <ul> <li>Next, double click the Offset field of "Long_1" and "Real_1" items and set their values as "6" and then press "Enter" key to complete the settings.</li> <li>Note: One 32-bit data requires two Modbus addresses. For instance, the Offset value of "Long_ is "6" and the next Offset value must be set to "8" (i.e., "Real_1").</li> <li>Symbol Operation Offset Mask Storage Word_5 Data exchange 4 FFFF Default Word_5 Data exchange 6 FFFF Default Long 1 Data exchange 6 FFFF Default</li> </ul>                                                                                                    | <ul> <li>Next, double click the Offset field of "Long_1" and "Real_1" items and set their values as "6" and 'then press "Enter" key to complete the settings.</li> <li>Note: One 32-bit data requires two Modbus addresses. For instance, the Offset value of "Long_1 is "6" and the next Offset value must be set to "8" (i.e., "Real_1").</li> <li>Symbol Operation Offset Mask Storage Vord_5 Data exchange 3 FFFF Default Vord_5 Data exchange 5 FFFF Default</li> </ul>                                                                                                    | nplete the sett                                                                            | The set the set the se |
| <ul> <li>Next, double click the Offset field of "Long_1" and "Real_1" items and set their values as "6" and then press "Enter" key to complete the settings.</li> <li>Note: One 32-bit data requires two Modbus addresses. For instance, the Offset value of "Long_ is "6" and the next Offset value must be set to "8" (i.e., "Real_1").</li> <li>Symbol Operation Offset Mask Storage Word_4 Data exchange 4 FFFF Default Word_5 Data exchange 4 FFFF Default Word_5 Data exchange 4 FFFF Default Unit 1 Data exchange 6 FFFF Default</li> </ul>                                                                                                    | <ul> <li>Next, double click the Offset field of "Long_1" and "Real_1" items and set their values as "6" and 'then press "Enter" key to complete the settings.</li> <li>Note: One 32-bit data requires two Modbus addresses. For instance, the Offset value of "Long_1 is "6" and the next Offset value must be set to "8" (i.e., "Real_1").</li> <li>Symbol Operation Offset Mask Storage Word_4 Data exchange 3 FFFF Default Word_5 Data exchange 4 FFFF Default Word_6 Data exchange 5 FFFF Default</li> </ul>                                                                                                    | nplete the sett                                                                            | The set the set the se |
| <ul> <li>Next, double click the Offset field of "Long_1" and "Real_1" items and set their values as "6" and then press "Enter" key to complete the settings.</li> <li>Note: One 32-bit data requires two Modbus addresses. For instance, the Offset value of "Long_ is "6" and the next Offset value must be set to "8" (i.e., "Real_1").</li> <li>Symbol Operation Offset Mask Storage Word_4 Data exchange 3 FFFF Default Word_5 Data exchange 4 FFFF Default Word_5 Data exchange 5 FFFF Default Word_6 Data exchange 5 FFFF Default User High I Data exchange 5 FFFF Default</li> </ul>                                                                                                    | <ul> <li>Next, double click the Offset field of "Long_1" and "Real_1" items and set their values as "6" and " then press "Enter" key to complete the settings.</li> <li>Note: One 32-bit data requires two Modbus addresses. For instance, the Offset value of "Long_1 is "6" and the next Offset value must be set to "8" (i.e., "Real_1").</li> <li>Symbol Operation Offset Mask Storage Word_4 Data exchange 3 FFFF Default Word_5 Data exchange 4 FFFF Default Word_6 Data exchange 5 FFFF Default</li> </ul>                                                                                                    | nplete the sett                                                                            | The set the set the se |
| <ul> <li>Next, double click the Offset field of "Long_1" and "Real_1" items and set their values as "6" and then press "Enter" key to complete the settings.</li> <li>Note: One 32-bit data requires two Modbus addresses. For instance, the Offset value of "Long_ is "6" and the next Offset value must be set to "8" (i.e., "Real_1").</li> <li>Symbol Operation Offset Mask Storage Word_4 Data exchange 3 FFFF Default Word_5 Data exchange 4 FFFF Default Word_6 Data exchange 5 FFFF Default Long 1 Data exchange 6 FFFF Default</li> </ul>                                                                                                    | <ul> <li>Next, double click the Offset field of "Long_1" and "Real_1" items and set their values as "6" and "then press "Enter" key to complete the settings.</li> <li>Note: One 32-bit data requires two Modbus addresses. For instance, the Offset value of "Long_1 is "6" and the next Offset value must be set to "8" (i.e., "Real_1").</li> <li>Symbol Operation Offset Mask Storage Vord_4 Data exchange 3 FFFF Default Vord_5 Data exchange 4 FFFF Default Vord_6 Data exchange 5 FFFF Default</li> </ul>                                                                                                    | nplete the sett                                                                            | OK Cancel<br>g_1" and "Real_1" items and set their values as "6" and "                                                                                                    |
| <ul> <li>Next, double click the Offset field of "Long_1" and "Real_1" items and set their values as "6" and then press "Enter" key to complete the settings.</li> <li>Note: One 32-bit data requires two Modbus addresses. For instance, the Offset value of "Long_ is "6" and the next Offset value must be set to "8" (i.e., "Real_1").</li> <li>Symbol Operation Offset Mask Storage Word_4 Data exchange 3 FFFF Default Word_5 Data exchange 4 FFFF Default Word_6 Data exchange 5 FFFF Default Long 1 Data exchange 6 FFFF Default</li> </ul>                                                                                                    | <ul> <li>Next, double click the Offset field of "Long_1" and "Real_1" items and set their values as "6" and "then press "Enter" key to complete the settings.</li> <li>Note: One 32-bit data requires two Modbus addresses. For instance, the Offset value of "Long_1 is "6" and the next Offset value must be set to "8" (i.e., "Real_1").</li> <li>Symbol Operation Offset Mask Storage Vord_4 Data exchange 3 FFFF Default Vord_5 Data exchange 4 FFFF Default Vord_6 Data exchange 5 FFFF Default</li> </ul>                                                                                                    | nplete the sett                                                                            | OK Cancel<br>g_1" and "Real_1" items and set their values as "6" and "                                                                                                    |
| <ul> <li>Next, double click the Offset field of "Long_1" and "Real_1" items and set their values as "6" and then press "Enter" key to complete the settings.</li> <li>Note: One 32-bit data requires two Modbus addresses. For instance, the Offset value of "Long_ is "6" and the next Offset value must be set to "8" (i.e., "Real_1").</li> <li>Symbol Operation Offset Mask Storage Word_4 Data exchange 3 FFFF Default Word_5 Data exchange 4 FFFF Default Word_6 Data exchange 5 FFFF Default Long 1 Data exchange 6 FFFF Default</li> </ul>                                                                                                    | <ul> <li>Next, double click the Offset field of "Long_1" and "Real_1" items and set their values as "6" and "then press "Enter" key to complete the settings.</li> <li>Note: One 32-bit data requires two Modbus addresses. For instance, the Offset value of "Long_1 is "6" and the next Offset value must be set to "8" (i.e., "Real_1").</li> <li>Symbol Operation Offset Mask Storage Vord_4 Data exchange 3 FFFF Default Vord_5 Data exchange 4 FFFF Default Vord_6 Data exchange 5 FFFF Default</li> </ul>                                                                                                    | nplete the sett                                                                            | OK Cancel<br>g_1" and "Real_1" items and set their values as "6" and "                                                                                                    |
| <ul> <li>Next, double click the Offset field of "Long_1" and "Real_1" items and set their values as "6" and then press "Enter" key to complete the settings.</li> <li>Note: One 32-bit data requires two Modbus addresses. For instance, the Offset value of "Long_ is "6" and the next Offset value must be set to "8" (i.e., "Real_1").</li> <li>Symbol Operation Offset Mask Storage Word_4 Data exchange 3 FFFF Default Word_5 Data exchange 4 FFFF Default Word_6 Data exchange 5 FFFF Default</li> </ul>                                                                                                    | <ul> <li>Next, double click the Offset field of "Long_1" and "Real_1" items and set their values as "6" and "then press "Enter" key to complete the settings.</li> <li>Note: One 32-bit data requires two Modbus addresses. For instance, the Offset value of "Long_1 is "6" and the next Offset value must be set to "8" (i.e., "Real_1").</li> <li>Symbol Operation Offset Mask Storage Vord_4 Data exchange 3 FFFF Default Vord_5 Data exchange 4 FFFF Default Vord_6 Data exchange 5 FFFF Default</li> </ul>                                                                                                    | nplete the sett                                                                            | OK Cancel<br>g_1" and "Real_1" items and set their values as "6" and "                                                                                                    |
| <ul> <li>Next, double click the Offset field of "Long_1" and "Real_1" items and set their values as "6" and then press "Enter" key to complete the settings.</li> <li>Note: One 32-bit data requires two Modbus addresses. For instance, the Offset value of "Long_ is "6" and the next Offset value must be set to "8" (i.e., "Real_1").</li> <li>Symbol Operation Offset Mask Storage Word_4 Data exchange 3 FFFF Default Word_5 Data exchange 4 FFFF Default Word_6 Data exchange 5 FFFF Default</li> </ul>                                                                                                    | <ul> <li>Next, double click the Offset field of "Long_1" and "Real_1" items and set their values as "6" and "then press "Enter" key to complete the settings.</li> <li>Note: One 32-bit data requires two Modbus addresses. For instance, the Offset value of "Long_1 is "6" and the next Offset value must be set to "8" (i.e., "Real_1").</li> <li>Symbol Operation Offset Mask Storage Vord_4 Data exchange 3 FFFF Default Vord_5 Data exchange 4 FFFF Default Vord_6 Data exchange 5 FFFF Default</li> </ul>                                                                                                    | nplete the sett                                                                            | OK Cancel<br>g_1" and "Real_1" items and set their values as "6" and "                                                                                                    |
| <ul> <li>Next, double click the Offset field of "Long_1" and "Real_1" items and set their values as "6" and then press "Enter" key to complete the settings.</li> <li><u>Note:</u> One 32-bit data requires two Modbus addresses. For instance, the Offset value of "Long_ is "6" and the next Offset value must be set to "8" (i.e., "Real_1").</li> <li><u>Symbol Operation Offset Mask Storage</u><br/>Word_4 Data exchange 3 FFFF Default<br/>Word_5 Data exchange 4 FFFF Default<br/>Word_6 Data exchange 5 FFFF Default</li> </ul>                                                                                                    | <ul> <li>Next, double click the Offset field of "Long_1" and "Real_1" items and set their values as "6" and "then press "Enter" key to complete the settings.</li> <li><u>Note:</u> One 32-bit data requires two Modbus addresses. For instance, the Offset value of "Long_1 is "6" and the next Offset value must be set to "8" (i.e., "Real_1").</li> <li><u>Symbol Operation Offset Mask Storage</u><br/>Word_4 Data exchange 3 FFFF Default<br/>Word_5 Data exchange 4 FFFF Default<br/>Word_6 Data exchange 5 FFFF Default</li> </ul>                                                                                                    | nplete the sett                                                                            | g_1" and "Real_1" items and set their values as "6" and "                                                                                                    |
| <ul> <li>Next, double click the Offset field of "Long_1" and "Real_1" items and set their values as "6" and then press "Enter" key to complete the settings.</li> <li><u>Note:</u> One 32-bit data requires two Modbus addresses. For instance, the Offset value of "Long_ is "6" and the next Offset value must be set to "8" (i.e., "Real_1").</li> <li><u>Symbol Operation Offset Mask Storage</u><br/>Word_4 Data exchange 3 FFFF Default<br/>Word_5 Data exchange 4 FFFF Default<br/>Word_6 Data exchange 5 FFFF Default</li> </ul>                                                                                                    | <ul> <li>Next, double click the Offset field of "Long_1" and "Real_1" items and set their values as "6" and "then press "Enter" key to complete the settings.</li> <li><u>Note:</u> One 32-bit data requires two Modbus addresses. For instance, the Offset value of "Long_1 is "6" and the next Offset value must be set to "8" (i.e., "Real_1").</li> <li><u>Symbol Operation Offset Mask Storage</u><br/>Word_4 Data exchange 3 FFFF Default<br/>Word_5 Data exchange 4 FFFF Default<br/>Word_6 Data exchange 5 FFFF Default</li> </ul>                                                                                                    | nplete the sett                                                                            | g_1" and "Real_1" items and set their values as "6" and "                                                                                                    |
| then press "Enter" key to complete the settings.          Note:       One 32-bit data requires two Modbus addresses. For instance, the Offset value of "Long_<br>is "6" and the next Offset value must be set to "8" (i.e., "Real_1").         Image: Symbol Operation Offset Mask Storage<br>Word_4 Data exchange 3 FFFF Default<br>Word_5 Data exchange 4 FFFF Default<br>Word_6 Data exchange 5 FFFF Default         Image: Symbol Complete the settings.                                                                                                    | then press "Enter" key to complete the settings.          Note:       One 32-bit data requires two Modbus addresses. For instance, the Offset value of "Long_1 is "6" and the next Offset value must be set to "8" (i.e., "Real_1").         Image: Symbol Operation Offset Mask Storage         Word_4       Data exchange       3       FFFF       Default         Word_5       Data exchange       4       FFFF       Default         Word_6       Data exchange       5       FFFF       Default                                                                                                    | nplete the sett                                                                            |                                                                                                    |
| Symbol       Operation       Offset       Mask       Storage         Word_4       Data exchange       3       FFFF       Default         Word_5       Data exchange       4       FFFF       Default         Word_6       Data exchange       5       FFFF       Default         Long       1       Data exchange       6       FFFF       DWORD (Low - High)                                                                                                    | Symbol       Operation       Offset       Mask       Storage         Word_4       Data exchange       3       FFFF       Default         Word_5       Data exchange       4       FFFF       Default         Word_6       Data exchange       5       FFFF       Default                                                                                                    |                                                                                            |                                                                                                    |
| Word_4       Data exchange       3       FFFF       Default         Word_5       Data exchange       4       FFFF       Default         Word_6       Data exchange       5       FFFF       Default         Long 1       Data exchange       6       FFFF       DWORD (Low - High)                                                                                                    | Word_4     Data exchange     3     FFFF     Default       Word_5     Data exchange     4     FFFF     Default       Word_6     Data exchange     5     FFFF     Default                                                                                                    | ffset value mus                                                                            | ust be set to "8" (i.e., "Real_1").                                                                                                    |
| Word_5     Data exchange     4     FFFF     Default       Word_6     Data exchange     5     FFFF     Default       Long     1     Data exchange     6     FFFF     DWORD (Low - High)                                                                                                    | Word_5     Data exchange     4     FFFF     Default       Word_6     Data exchange     5     FFFF     Default                                                                                                    | Operation                                                                                  | Offset Mask Storage                                                                                                    |
| Word_6 Data exchange 5 FFFF Default                                                                                                    | Word_6 Data exchange 5 FFFF Default                                                                                                    |                                                                                            |                                                                                                    |
| Word_6 Data exchange 5 FFFF Default                                                                                                    | Word_6 Data exchange 5 FFFF Default                                                                                                    | 200                                                                                        |                                                                                                    |
| Long 1 Data exchange 6 FFFF DWORD (Low - High)                                                                                                    | TANDAS AND DESCRIPTION OF THE STATE AND AND AND AND AND AND AND AND AND AND                                                                                                    | 그는 한 것을 모양에 도둑을 위해 힘을 수 있다.                                                                |                                                                                                    |
|                                                                                                    | Long_1 Data exchange 6FFFFDWORD (Low - High)                                                                                                    | 12 S 28 28 3 1 2 2 3 7 7 7 7 8                                                             | 6 FFFF DWORD (Low - High)                                                                                                    |
| Real_1 Data exchange 8 🗳 🏲 🤤 DWORD (Low - High)                                                                                                    |                                                                                                    |                                                                                            |                                                                                                    |
|                                                                                                    | Real_1 Data exchange 8 🗳 💽 😴 DWORD (Low - High)                                                                                                    | Data exchange                                                                              | 8 🖲 🍗 😂 DWORD (Low - High)                                                                                                    |
|                                                                                                    |                                                                                                    |                                                                                            | 8 C DwDRD (Low - High)                                                                                                    |
| Press "Enter" key.                                                                                                    | Status[2] Error report 0                                                                                                    | Error report                                                                               |                                                                                                    |
| Word_4       Data exchange       3       FFFF       Default         Word_5       Data exchange       4       FFFF       Default         Word_6       Data exchange       5       FFFF       Default         Long 1       Data exchange       6       FFFF       DWORD (Low - High)                                                                                                    | Word_4     Data exchange     3     FFFF     Default       Word_5     Data exchange     4     FFFF     Default       Word_6     Data exchange     5     FFFF     Default                                                                                                    | ffset value mus                                                                            | ust be set to "8" (i.e., "Real_1").                                                                                                    |
|                                                                                                    | Long_1 Data exchange 6FFFFDWORD (Low - High)                                                                                                    | Data exchange<br>Data exchange                                                             | 4 FFFF Default<br>5 FFFF Default<br>6 FFFF DWORD (Low - High)                                                                                                    |
|                                                                                                    | Long_1 Data exchange 6 FFFF DWORD (Low - High)                                                                                                    |                                                                                            | 6 PWORD (Low - High)                                                                                                    |
| Real_1 Data exchange 8 🗳 📡 🤤 🗇 WORD (Low - High)                                                                                                    |                                                                                                    | Data auchanaa                                                                              |                                                                                                    |
|                                                                                                    | Real 1 Data exchange 8 🖻 🕒 🤤 DWORD (Low - High)                                                                                                    | Data exchange                                                                              | 8 🛽 🝗 🤤 DWORD (Low - High)                                                                                                    |
|                                                                                                    |                                                                                                    |                                                                                            |                                                                                                    |
|                                                                                                    | Status[2] Error report 0                                                                                                    | Error report                                                                               |                                                                                                    |
| Real_1 Data exchange 8 🗳 🜪 🤤 DWORD (Low - High)                                                                                                    |                                                                                                    | Data auchanza                                                                              |                                                                                                    |
| Real_1 Data exchange 8 🔍 💭 DWORD (Low - High)                                                                                                    |                                                                                                    | Data aughanga                                                                              |                                                                                                    |
|                                                                                                    | Real 1 Data evolution 0 0 🖸 🛌 👘 DV/ODD (Law, Uish)                                                                                                    |                                                                                            |                                                                                                    |
|                                                                                                    | Real_1 Data exchange 8 🗳 😿 🐷 DWORD (Low - High)                                                                                                    | Data exchange                                                                              | 8 🖥 🛬 💲 DWORD (Low - High)                                                                                                    |
|                                                                                                    |                                                                                                    |                                                                                            |                                                                                                    |
|                                                                                                    | Status[2] Error report 0                                                                                                    |                                                                                            |                                                                                                    |
| Press "Enter" key.                                                                                                    | Status[2] Error report 0                                                                                                    | Error report                                                                               |                                                                                                    |
|                                                                                                    | And the second second se                                                                                                    |                                                                                            | Data exchange<br>Data exchange<br>Data exchange                                                                                                    |

| Classification                                                                                                    | Win-GRAF Eng                                                                                                    | lish FAQ-(         | 009                |                                                          |                                                                                                    |                                                                                                    |                                                                   |
|----------------------------------------------------------------------------------------------------|----------------------------------------------------------------------------------------------------|--------------------|--------------------|----------------------------------------------------------|----------------------------------------------------------------------------------------------------|----------------------------------------------------------------------------------------------------|-------------------------------------------------------------------|
| Author                                                                                                    | Janice Hong                                                                                                    | Version            | 1.0.0              | Date                                                     | Dec. 2015                                                                                                    | Page                                                                                                    | 13 / 16                                                           |
| 1. Using the sam                                                                                                    | AO Data (16-bit)<br>ne way in the <u>Se</u><br>tings in the "MO<br>Request                                                                                                    | <u>ction 1.1</u> - | •                  | vindow, a                                                |                                                                                                    | •                                                                                                    | ng all the                                                        |
| Description:<br>Slave/Unit:<br>MODBUS Reques<br><4> Read Inp<br><5> Write sing                                                      | ut Registers<br>gle coil bit<br>gle holding register                                                                                                    |                    | Cancel             | Er<br>(e<br>b. <u>M</u><br>"<<br>c. <u>B</u> å           | nter the Net-II<br>e.g., the Net-II<br>IODBUS Reque<br><6> Write sing<br>ase address:<br>art from "1" b                                                              | D is "3").<br><u>est</u> : Select<br>de holding re                                                                     | egister".                                                         |
| C Data block<br>Base <u>a</u> ddress:<br><u>Nb</u> items:<br><u>Activation</u><br><u>Periodic:</u><br>On call<br>On change<br>Misc. | 1<br>1<br>0 ms                                                                                                    | 0<br>(on error)    |                    | d. <u>O</u><br>m<br>ea<br>(R<br>e. <u>Tii</u><br>W<br>th | efer the <u>Sections</u><br>n change: In<br>eans that the<br>ach time any v<br>efer the <u>Sections</u><br><u>meout</u> : Set a to<br>hen time-out<br>e defined erro | n case of a w<br>request is a<br>variable char<br>on <u>1.1.1</u> for<br>imeout value<br>occurred, it<br>or code. (The | rite request,<br>ctivated<br>ged.<br>derails.)<br>e.<br>will show |
| e <u>T</u> imeout:<br>Nb trials:                                                                                                    | 250 ms                                                                                                    |                    |                    | th                                                       | TU/ASCII devid                                                                                                    | lue is 250 m                                                                                                    | s.)                                                               |
| <ol> <li>Next, open th</li> <li>Workspace</li> </ol>                                                                                | e "Variables" w                                                                                                    |                    | then declare v     | variables                                                | that are avail                                                                                                    | able for the                                                                                                    | program.                                                          |
|                                                                                                    | and the second second se | Modbu              | JS Master          |                                                          | Name                                                                                                    | Value                                                                                                    |                                                                   |
| the Exception                                                                                                    |                                                                                                    |                    | U- COM2-9600 N 8 1 |                                                          | Peque                                                                                                    |                                                                                                    | rite single holding                                               |

| Test_01                   | 📔 🖃 Modbus Master                            | Name             | Value                    |
|---------------------------|----------------------------------------------|------------------|--------------------------|
| 🗄 🛅 Exception programs    | 표 由 뭚 RTU: COM2:9600,N,8,1                   | Request          | <6> Write single holding |
| 🖻 🛄 Programs              | □                                            | Slave/Unit       | 3                        |
| 🛄 Main                    | *■ ••■ <5> Write single coil bit (2) [11]    | Address          | 1                        |
| 🗐 📄 Watch (for debuggi    | *** <4> Read Input Registers (3) [110]       | Nb Item          | 1                        |
| Soft Scope                | ₹ <6> Write single holding register (3) [11] | Activation       | On Change                |
| 🔤 Initial values          |                                              | Period (ms)      | 0                        |
|                           |                                              | Period on error  | 0                        |
|                           |                                              | Timeout (ms)     | 250                      |
|                           | Press "F1" key to view the details           | Number of trials | 1                        |
| E Types                   | on the MODBUS Master settings.               | Description      |                          |
| Double-click it to open t | this window.                                 |                  |                          |
|                           | ICP DAS Co., Ltd. Technical Document         |                  |                          |

| Classification | Win-GRAF Eng | lish FAQ-( | 009   |      |           |      |         |
|----------------|--------------|------------|-------|------|-----------|------|---------|
| Author         | Janice Hong  | Version    | 1.0.0 | Date | Dec. 2015 | Page | 14 / 16 |

Declaring a "WORD" variable. (If not familiar with this, refer the <u>Win-GRAF Getting Started Manual</u> - Section 2.3.1 and Appendix A for details on declaring variables, data types and ranges.

| Variable name | Data type | Description                     |
|---------------|-----------|---------------------------------|
| Word_Write_1  | WORD      | Used to write AO data (16-bit). |

After completing the settings, the defined variables show as below:

| Name         | Туре | D.7 | Attrib. | Syb. | Init value | User | Tag | Description |
|--------------|------|-----|---------|------|------------|------|-----|-------------|
| Word Write 1 | WORD |     |         |      |            |      |     |             |

3. In the "IO Drivers" window, drag variables - "Word\_Write\_1" and "Status" (that created in the <u>Section 1.1.1</u>) from the Variables Area to the Symbol Area in the 4th data block.

<u>Note</u>: The "Status" is an array variable. When you drag "Status" into the Symbol Area, it will show "Status[0]" to "Status[4]", *simply press "Del" key to delete "Status[0] to [2]" and "Status[4]*".

4. Set the "Operation" field of the "Status[3]" as "Error report" (that means this variable will be set to an error code when a read error occurs, or reset it to "0" when a read request is successful). Press the "F1" key to see the description of the Modbus Master Configuration and move to the title "Status and command variables" to know related commands and error codes.

| 10 D                   | rivers *                                                                                                    |                          |                     |               |               |            |    |                     |          |      | ×Ν |
|------------------------|----------------------------------------------------------------------------------------------------|--------------------------|---------------------|---------------|---------------|------------|----|---------------------|----------|------|----|
| 周                      | E Mo MODBUS                                                                                                    | Master                   |                     | Name          | Value         | i.         | 7  | Name                | $\nabla$ | Туре |    |
| 쁆                      | 🖮 🚠 RTU:                                                                                                    | COM2:9600,N,8,1          |                     | Request       | <6> Write sin | ngle holdi |    | 🖂 🚮 Glob:           | al varia | bles | ^  |
|                        | Ė <b>⊸*≣</b> <2                                                                                                    | 2> Read Input Bits (1)   | [116]               | Slave/Unit    | 3             |            |    | Word_Wri            | te_1     | WORD | _  |
| *8                     | Ē <b>—"≣</b> </td <td>5&gt; Write single coil bit</td> <td>(2) [11]</td> <td>Address</td> <td>1</td> <td></td> <td></td> <td>VVord_6</td> <td>1</td> <td>WORD</td> <td></td> | 5> Write single coil bit | (2) [11]            | Address       | 1             |            |    | VVord_6             | 1        | WORD |    |
| ţ                      |                                                                                                    | 4> Read Input Regist     | ers (3) [110]       | Nb Item       | 1             |            |    | Word_5              |          | WORD |    |
|                        |                                                                                                    | 6> Write single holding  | g register (3) [11] | Activation    | On Change     |            |    | Word_4              |          | WORD |    |
|                        |                                                                                                    |                          |                     | Period (ms)   | 0             |            |    | Word_3              |          | WORD |    |
|                        |                                                                                                    |                          |                     | Period on err | 0             |            |    | Word_2              |          | WORD |    |
| ¢.                     |                                                                                                    |                          |                     | Timeout (ms)  | 250           |            |    | Word_1              |          | WORD | _  |
| 2.2                    |                                                                                                    |                          |                     | Number of tri | 1             |            |    | Status              |          | DINT |    |
| ₿ŧ                     |                                                                                                    |                          |                     | Description   |               |            |    | Cool 1              |          | DEAL | >  |
|                        |                                                                                                    | Le                       |                     |               |               |            |    | and a second second | Lana     |      |    |
|                        | Symbol                                                                                                    | Operation                | Offset Mas          |               |               | Range (Lo  | Na | ime                 | Valu     | le   |    |
|                        | Word_Write_1                                                                                                    | Data exchange            |                     |               |               |            |    |                     |          |      |    |
|                        | Status[3]                                                                                                    | Error report             | 0 FFFF              | Default       |               |            |    |                     |          |      |    |
|                        | <                                                                                                    |                          |                     | F             |               | >          |    |                     |          |      |    |
| < >                    |                                                                                                    | /ariables                |                     | P             |               |            | -  |                     |          |      |    |
| Contract of the second | 4                                                                                                    |                          |                     |               |               |            |    |                     |          |      |    |
|                        |                                                                                                    |                          |                     |               |               |            |    |                     |          |      |    |
|                        |                                                                                                    |                          |                     |               |               |            |    |                     |          |      |    |
|                        |                                                                                                    |                          |                     |               |               |            |    |                     |          |      |    |
|                        |                                                                                                    |                          |                     |               |               |            |    |                     |          |      |    |
| ·                      |                                                                                                    |                          | ICP DAS C           | o., Ltd. Tech | nical Doc     | ument      |    |                     |          |      |    |

| Classification                                                                                                    | Win-GRAF Engl                                                                                                    | ish FAQ-(          | 009             |                                  |                                                                                                    |                                                                                                    |                                                               |
|----------------------------------------------------------------------------------------------------|----------------------------------------------------------------------------------------------------|--------------------|-----------------|----------------------------------|----------------------------------------------------------------------------------------------------|----------------------------------------------------------------------------------------------------|---------------------------------------------------------------|
| Author                                                                                                    | Janice Hong                                                                                                    | Version            | 1.0.0           | Date                             | Dec. 2015                                                                                                    | Page                                                                                                    | 15 / 16                                                       |
| 1.1.5. Write A<br>1. Using the sam<br>following sett<br>MODBUS Master<br>Request<br>Description:<br>Slave/Unit:<br>MODBUS Reque<br><6> Write sin<br><15> Write C | AO Data (32-bit)<br>ne way in the <u>Sec</u><br>tings in the "MO<br>t Request<br>4 a<br>st<br>st<br>gle holding register | <u>ction 1.1</u> - | Step 4 to creat | te the S<br>vindow<br>Main<br>a. | 5th data block a<br>, and then click<br><u>this example</u>                                                      | and complet<br>and complet<br>"OK".<br>-ID of the SI<br>-ID is "4").<br><u>Juest</u> :<br>Write Holdin<br>:<br>Write Holdin<br>:<br>y default. | ing all the<br>ave device.<br>ng Registers".<br>o change it.) |
| Activation<br>Periodic:<br>On call<br>On change<br>Misc.<br>e Iimeout:                                                                                           | 0 ms                                                                                                    | 0<br>(on error)    |                 | d.                               | (In this case, the F<br>because the F<br>Modbus addr<br><u>On change</u> : In<br>means that the<br>each time any | REAL type reess).<br>a case of a w<br>ne request is                                                                                            | quires two<br>rrite request,<br>activated                     |
| Nb trials:                                                                                                    | 1                                                                                                    |                    |                 |                                  | (Refer the <u>Sec</u>                                                                                            | <u>ction 1.1.1</u> f                                                                                                    | or details)                                                   |

- e. <u>Timeout</u>: Set a timeout value. When time-out occurred, it will show the defined error code. (The recommended value for the Modbus RTU/ASCII device is 200 to 1000 ms. In this case the value is 250 ms.)
- 2. Next, open the "Variables" window and then declare variables that are available for the program.

| Workspace                                                                                                    | 10 Drivers *                                                                                                    |                                                                                  |                                                                |
|----------------------------------------------------------------------------------------------------|----------------------------------------------------------------------------------------------------|----------------------------------------------------------------------------------|----------------------------------------------------------------|
| Workspace<br>Test_01<br>Exception programs<br>Programs<br>Main<br>Watch (for debuggi<br>Soft Scope<br>Initial values        | Image: Model of the state of the state | Name<br>Request<br>Slave/Unit<br>Address<br>Nb Item<br>Activation<br>Period (ms) | Value<br><16> Write Holding R<br>4<br>1<br>2<br>On Change<br>0 |
| <ul> <li>Initial values</li> <li>Binding Configuration</li> <li>Global defines</li> <li>Variables</li> <li>Types</li> </ul> | Tips:<br>Press "F1" key to view the details on the                                                                                                    | Period on error                                                                  | 0                                                              |
| Double-click it to open t                                                                                                   |                                                                                                    |                                                                                  |                                                                |

| Classification | Win-GRAF Engl | lish FAQ-( | )09   |      |           |      |         |
|----------------|---------------|------------|-------|------|-----------|------|---------|
| Author         | Janice Hong   | Version    | 1.0.0 | Date | Dec. 2015 | Page | 16 / 16 |

Declaring a "Real" variable. (If not familiar with this, refer the <u>Win-GRAF Getting Started Manual</u> - Section 2.3.1 and Appendix A for details on declaring variables, data types and ranges.

| Variable name | Data type | Description                     |
|---------------|-----------|---------------------------------|
| Real_Write_1  | REAL      | Used to write AO data (32-bit). |

After completing the setting, the defined variable shows as below:

| lame         | Туре | D. 🗸 | Attrib. | Syb. | Init value | User | Tag | Description |
|--------------|------|------|---------|------|------------|------|-----|-------------|
| Real_Write_1 | REAL |      |         |      |            |      | -   |             |
|              |      |      |         |      |            |      |     |             |

3. In the "IO Drivers" window, drag variables - "Real\_Write\_1" and "Status" (that created in the <u>Section 1.1.1</u>) from the Variables Area to the Symbol Area in the 5th data block.

<u>Note</u>: The "Status" is an array variable. When you drag "Status" into the Symbol Area, it will show "Status[0]" to "Status[4]", simply *press "Del" key to delete "Status[0] to [3]"*.

- 4. Set the "Operation" field of the "Status[4]" as "Error report" (that means this variable will be set to an error code when a read error occurs, or reset it to "0" when a read request is successful). Press the "F1" key to see the description of the Modbus Master Configuration and move to the title "Status and command variables" to know related commands and error codes.
- 5. The "Real\_Write\_1" is a 32-bit data and required two Modbus addresses. So, set its "Storage" field as "DWORD (Low High)".

| 🖃 - Mo MODBUS Master            |                 | Name          | Value        |           | 🝸 Name      | 🛆 Туре |     |
|---------------------------------|-----------------|---------------|--------------|-----------|-------------|--------|-----|
| 白                               |                 | Request       | <16> Write H | olding R  | Bool_15     | BOOL   | 1   |
|                                 | .16]            | Slave/Unit    | 4            |           | Bool_16     | BOOL   |     |
|                                 | [11]            | Address       | 1            |           | DO_0        | BOOL   |     |
| 😐 📲 <4> Read Input Registers    | (3) [110]       | Nb Item       | 2            |           | Long_1      | DINT   |     |
| 🗄 📲 <6> Write single holding re | gister (3) [11] | Activation    | On Change    |           | Real_1      | REAL   | - 1 |
| 😟 📲 <16> Write Holding Regist   | ers (4) [12]    | Period (ms)   | 0            |           | Real_Write_ | 1 REAL |     |
|                                 |                 | Period on err | 0            |           | Status      | DINT   | -   |
|                                 |                 | Timeout (ms)  | 250          |           | Word_1      | WORD   | -   |
|                                 |                 | Number of tri | 1            | 11        | Word_2      | WORD   |     |
|                                 |                 | Description   |              | -         | 10/         | MODD   | 2   |
| Symbol / Operation              | Offset Mask     | Storage       |              | Range (Lc | Name        | Value  |     |
| Real_Write_1 🗲 Data exchange    | 0 FFFF          | DWORD (L      | ow - High)   |           |             |        |     |
| Status[4] Error report          | 0 FFFF          | Default       |              |           |             |        |     |
| <                               | (               |               |              | >         |             |        |     |
| 10 Drivers Variables            |                 |               |              |           |             |        |     |
|                                 |                 |               |              |           |             |        |     |
|                                 |                 |               |              |           |             |        |     |
|                                 |                 | ., Ltd. Tech  |              |           |             |        |     |